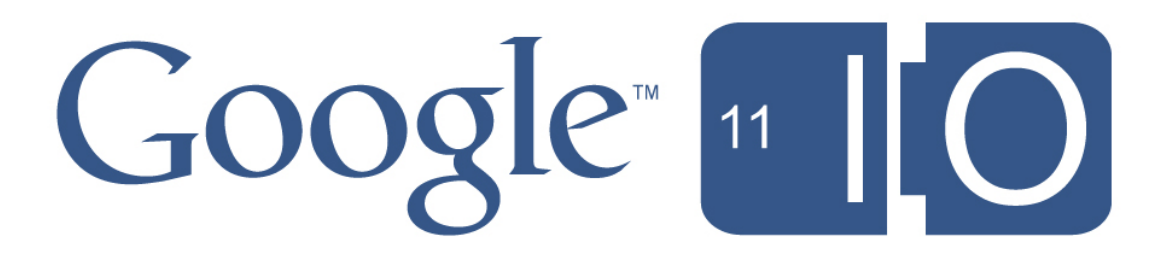

# **Use Page Speed to Optimize Your Web Site for Mobile**

Bryan McQuade and Libo Song, May 10, 2011

Hashtags: #io2011 #DevTools Feedback: http://goo.gl/CE1ZU

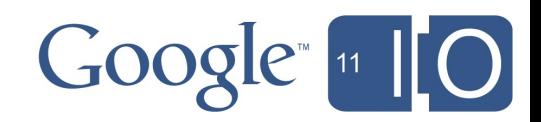

## Page Speed Background

• Help developers optimize their web pages

#### **• Products**

- Firefox add-on
- Chrome extension
- Page Speed Online
- Page Speed API
- 3rd-party integrations
	- WebPagetest
	- *Gomez Recorder*
	- *W3 Total Cache*

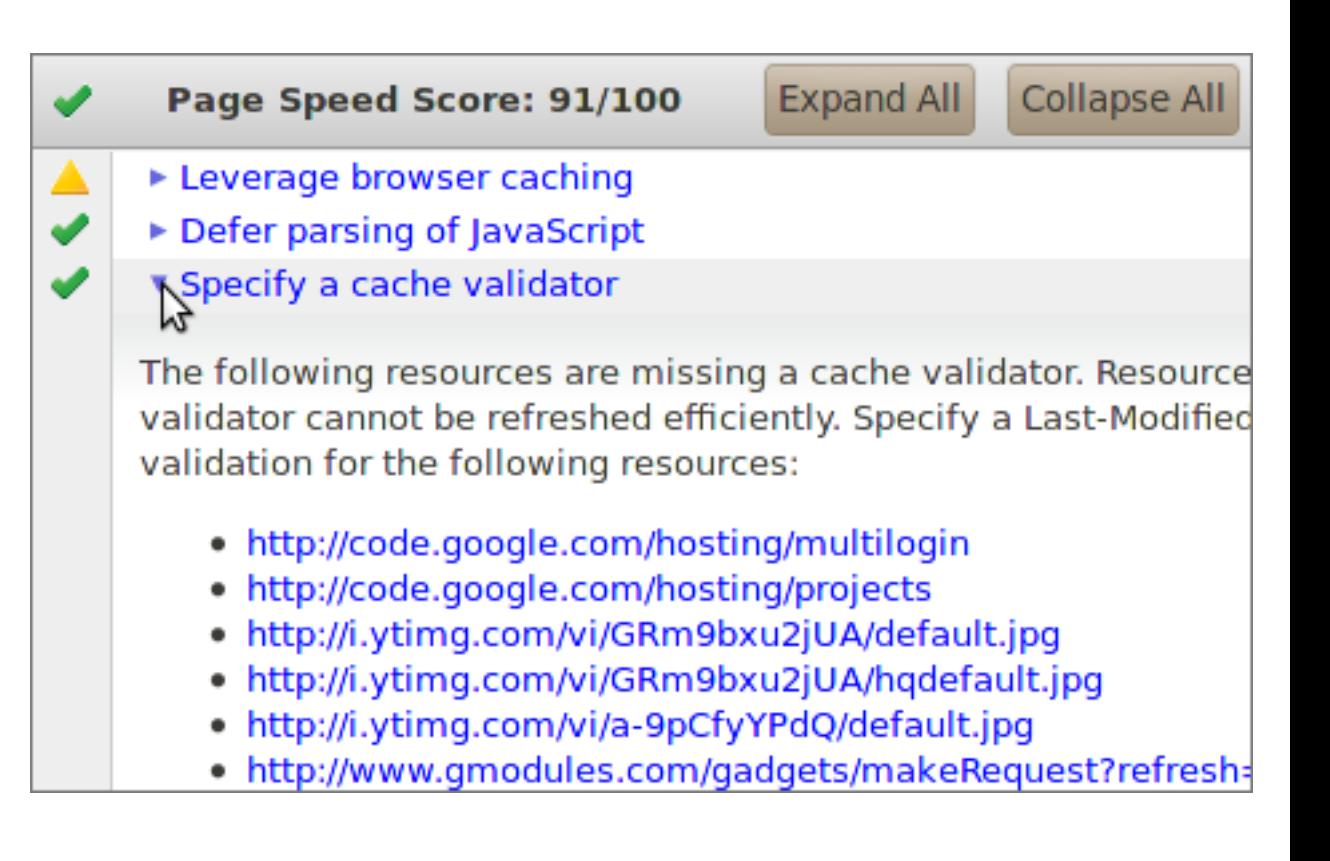

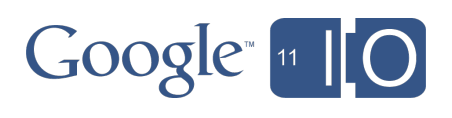

## Agenda

- Web performance overview
- Key differences on mobile
- Page Speed rules for mobile
- Tools for mobile web performance analysis

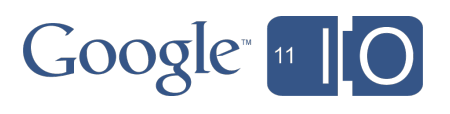

## Agenda

#### **Web performance overview**

- Key differences on mobile
- Page Speed rules for mobile
- Tools for mobile web performance analysis

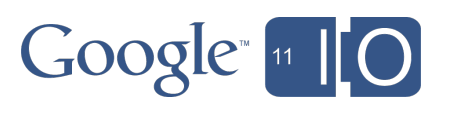

## Web performance 101: speed matters

- Google
	- 400 ms latency increase
	- 0.6% search decrease
- Shopzilla
	- 5 second latency decrease
	- 12% revenue increase
	- 50% decrease in hardware costs
- Google Maps on mobile
	- $\circ$  App Cache = 3 second reduction in load time

Sources: O'Reilly Velocity Conference, May 2009; Google

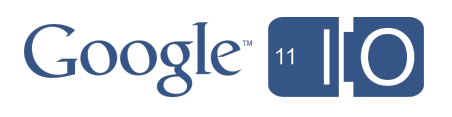

## Life of a web page load

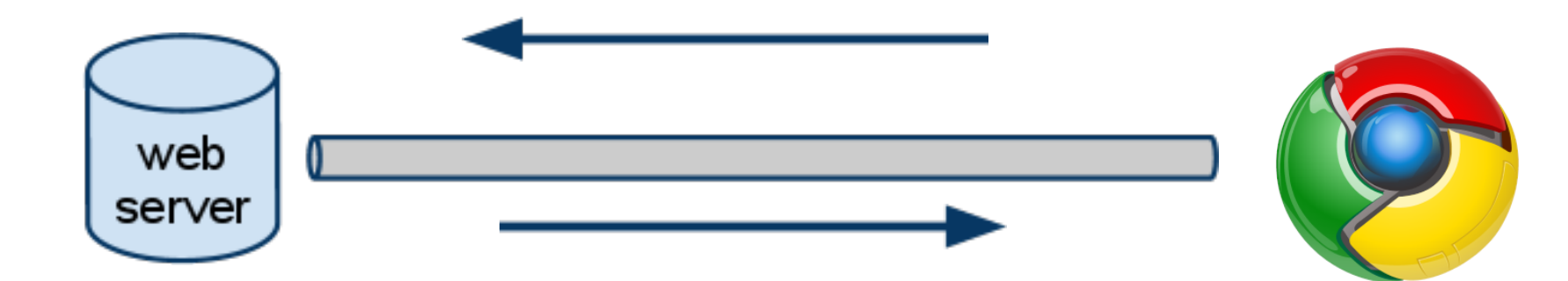

- Processing time Bandwidth Parse
- Bandwidth
	- Round-trip time
- 
- Resource fetches
- Layout and Render
- JavaScript

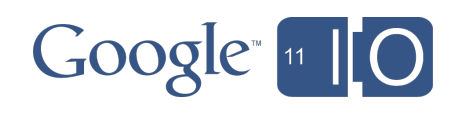

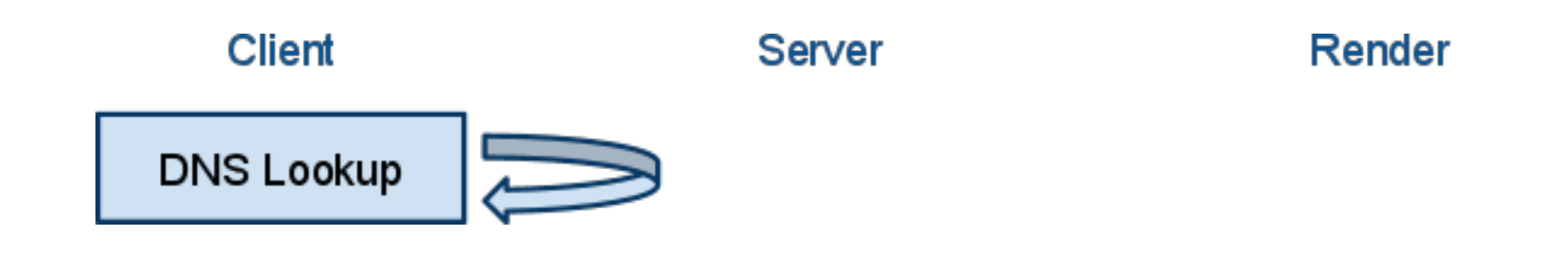

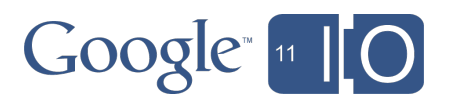

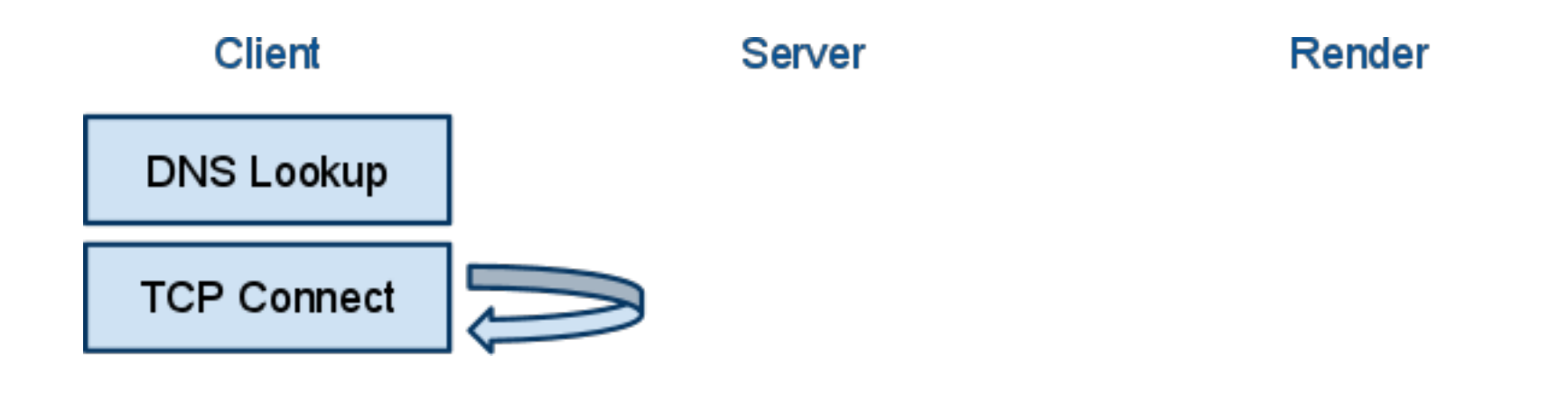

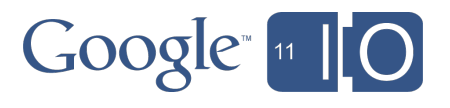

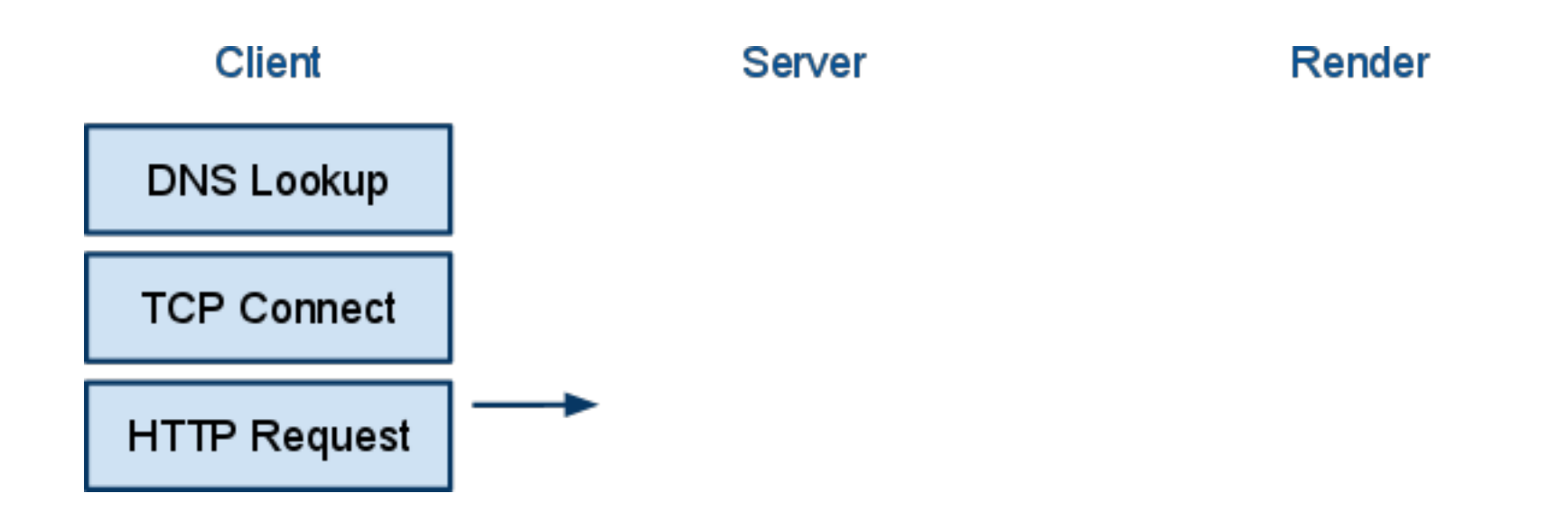

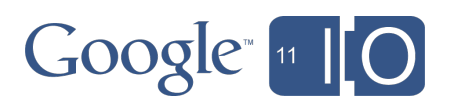

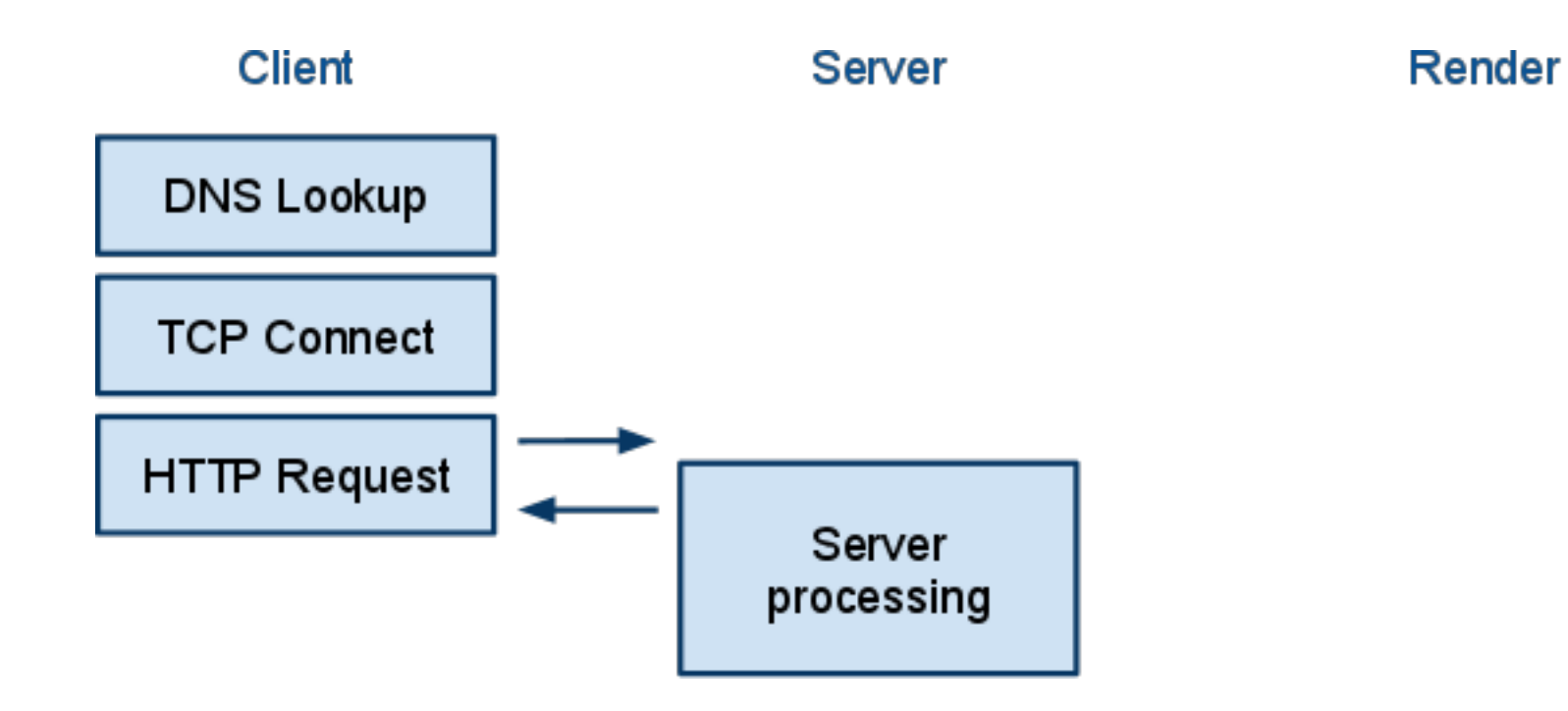

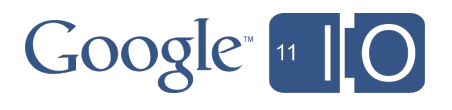

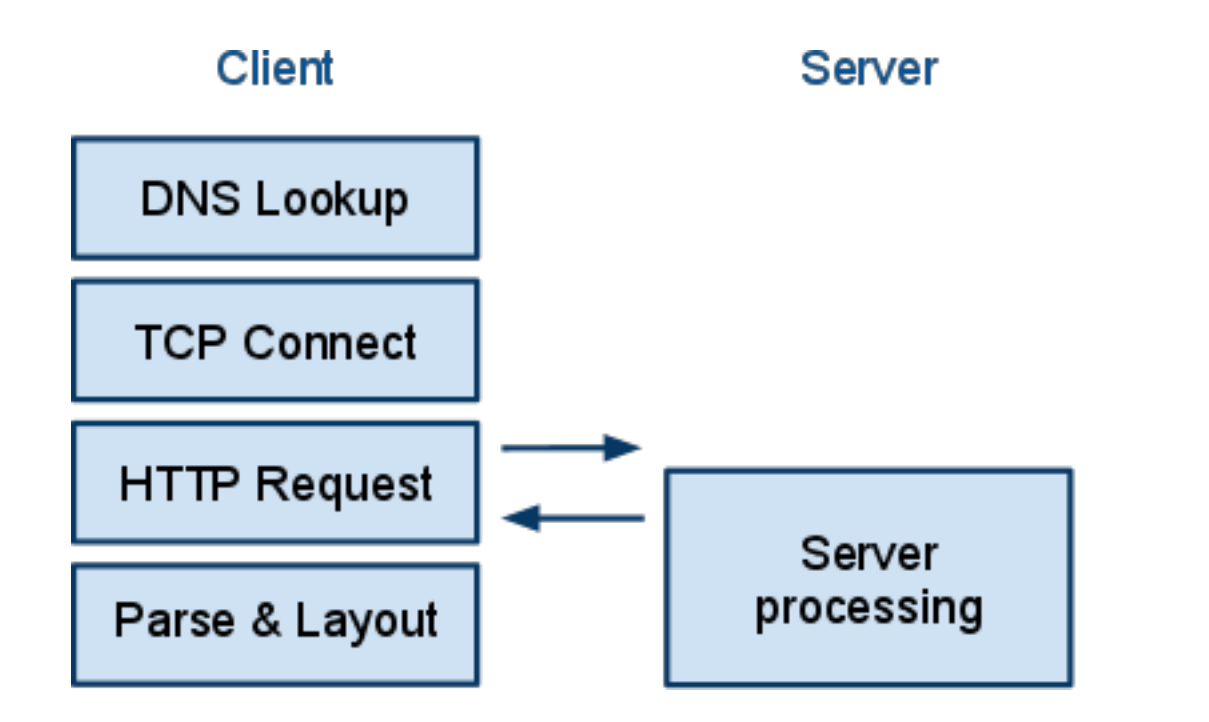

#### Render

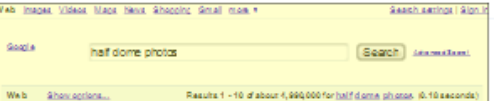

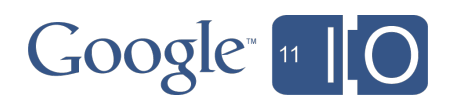

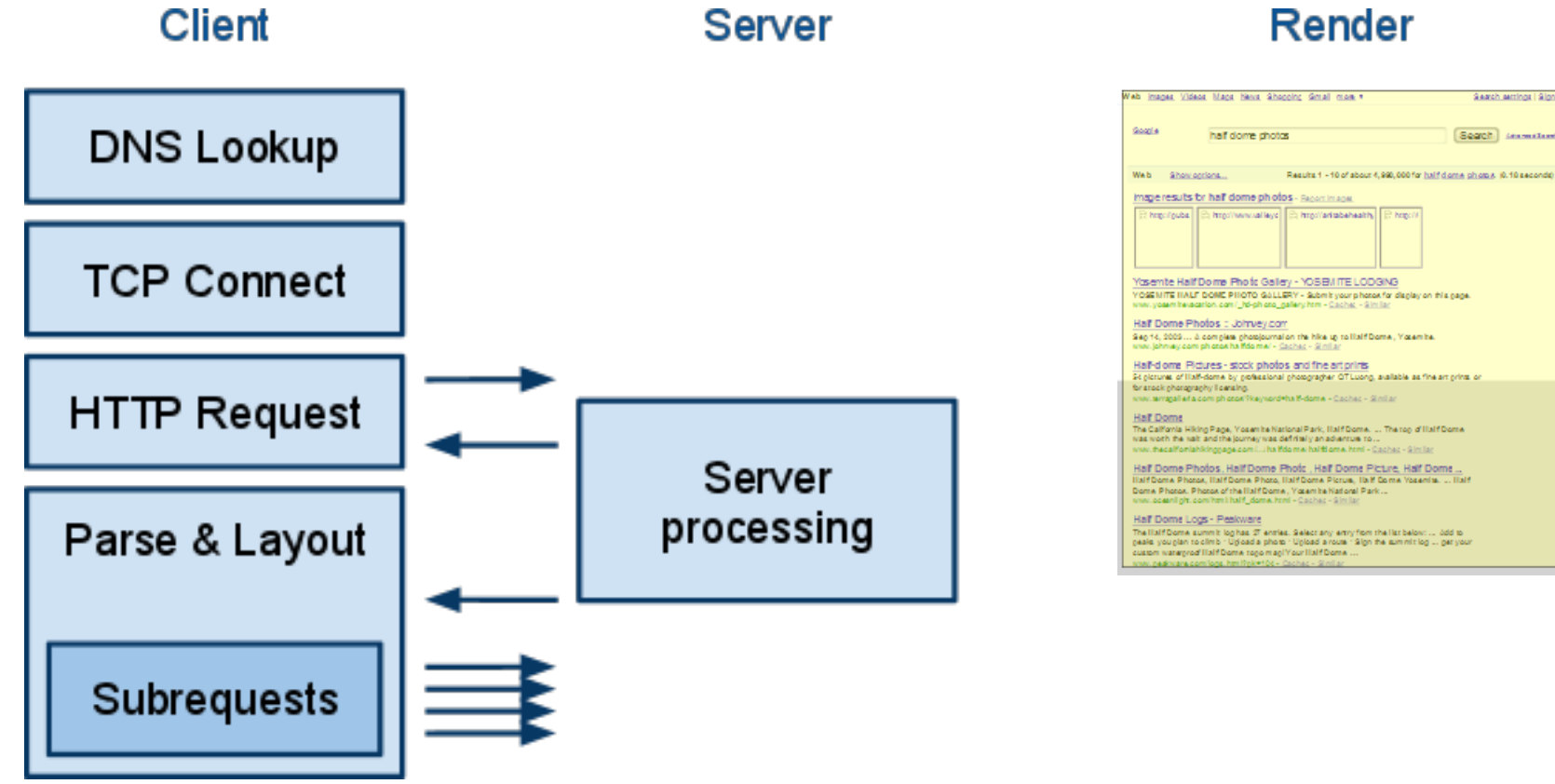

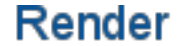

Search astrings I Sign in

Seach Stamston

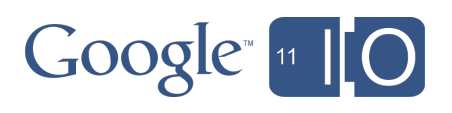

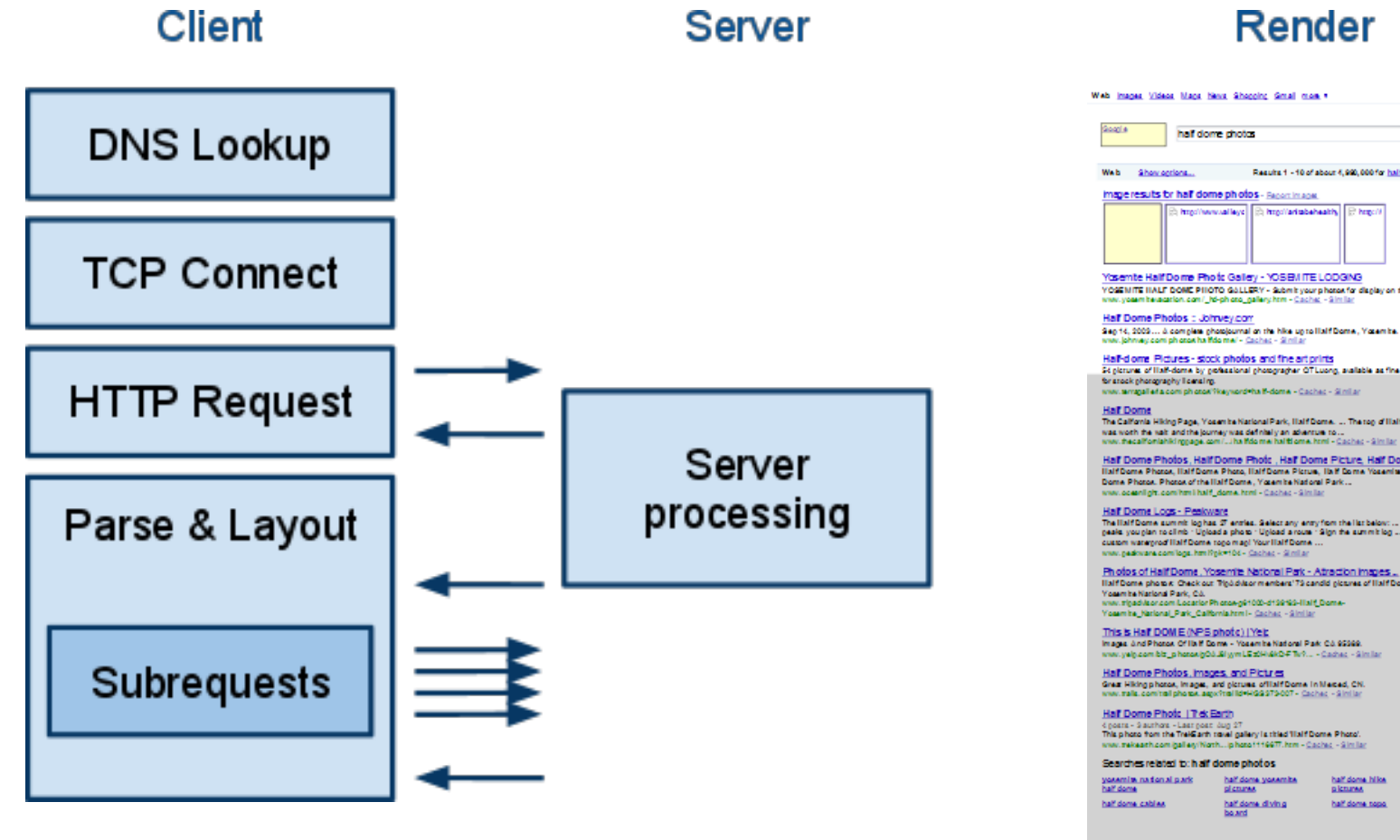

Search asctions | Silon in

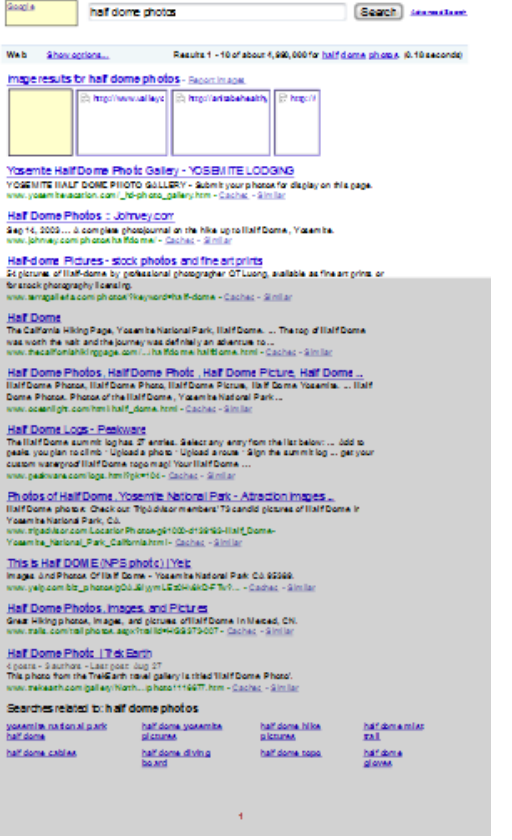

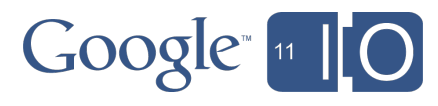

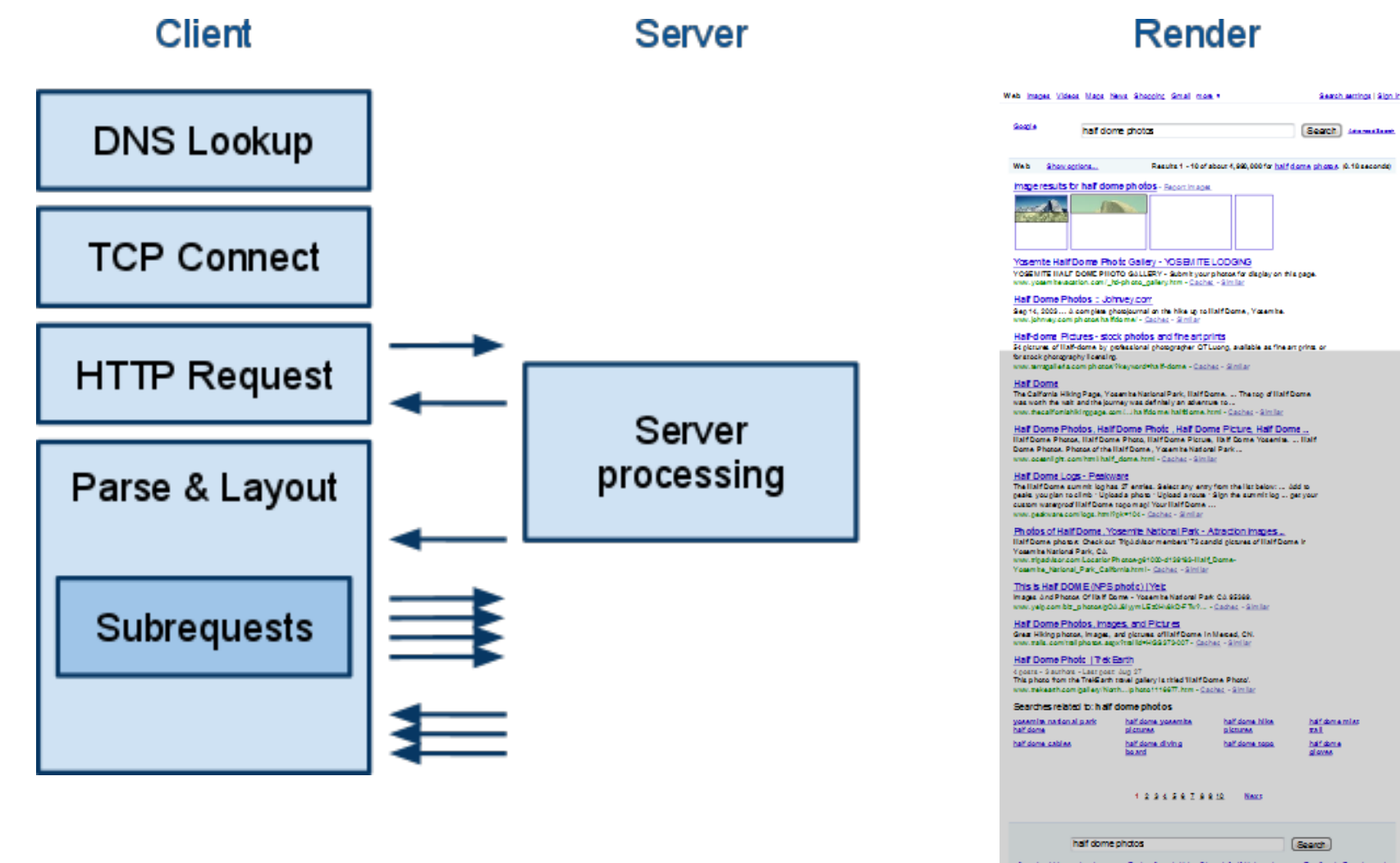

Search within results - Language Tools - Search Help - Dissatisfied? Help us Improve - Try Google Experimental

Google Home - Advertising Programs - Business Solutions - Privacy - About Google

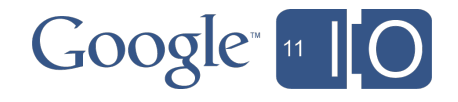

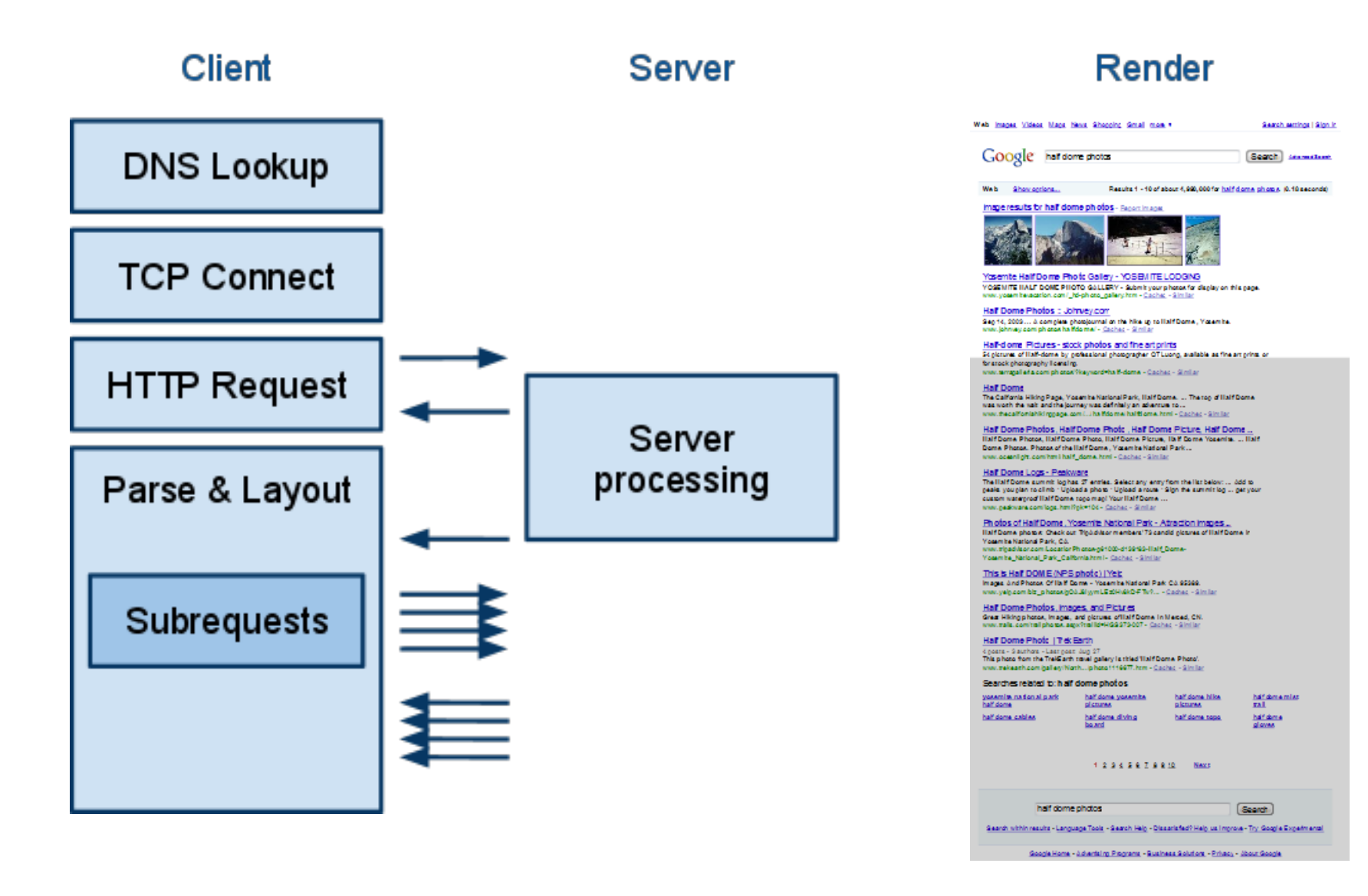

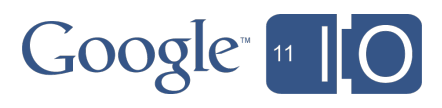

## Agenda

- Web performance overview
- **Key differences on mobile**
- Page Speed rules for mobile
- Tools for mobile web performance analysis

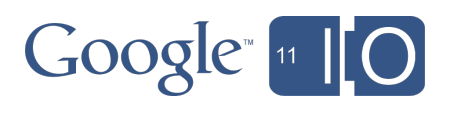

## Key differences between mobile and desktop

- Networks
	- Round-trip time
	- o Bandwidth
- **Devices** 
	- CPU
	- o Memory
	- o Interaction model (touch vs click)

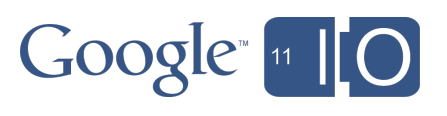

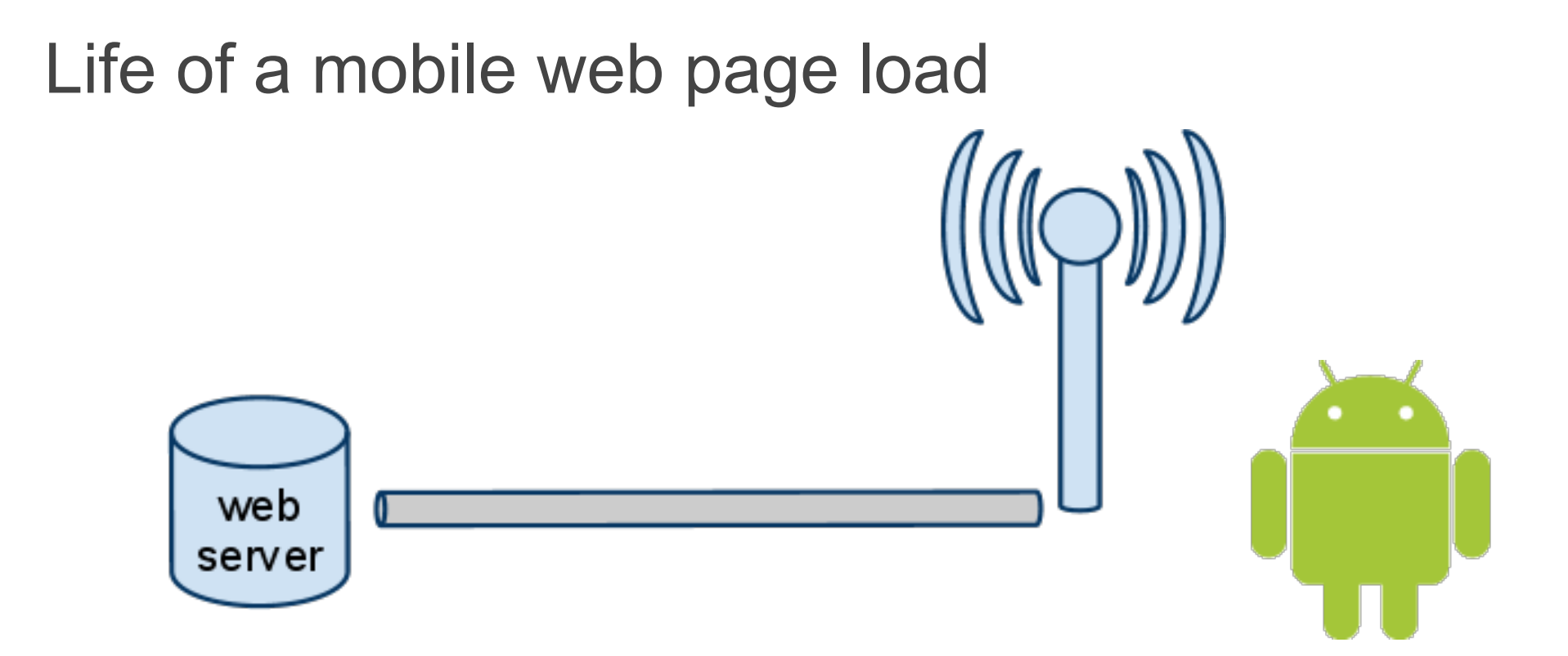

- Processing time Bandwidth Parse
- Bandwidth
	- Round-trip time
- 
- Resource fetches
- Layout and Render
- JavaScript

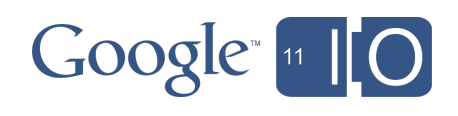

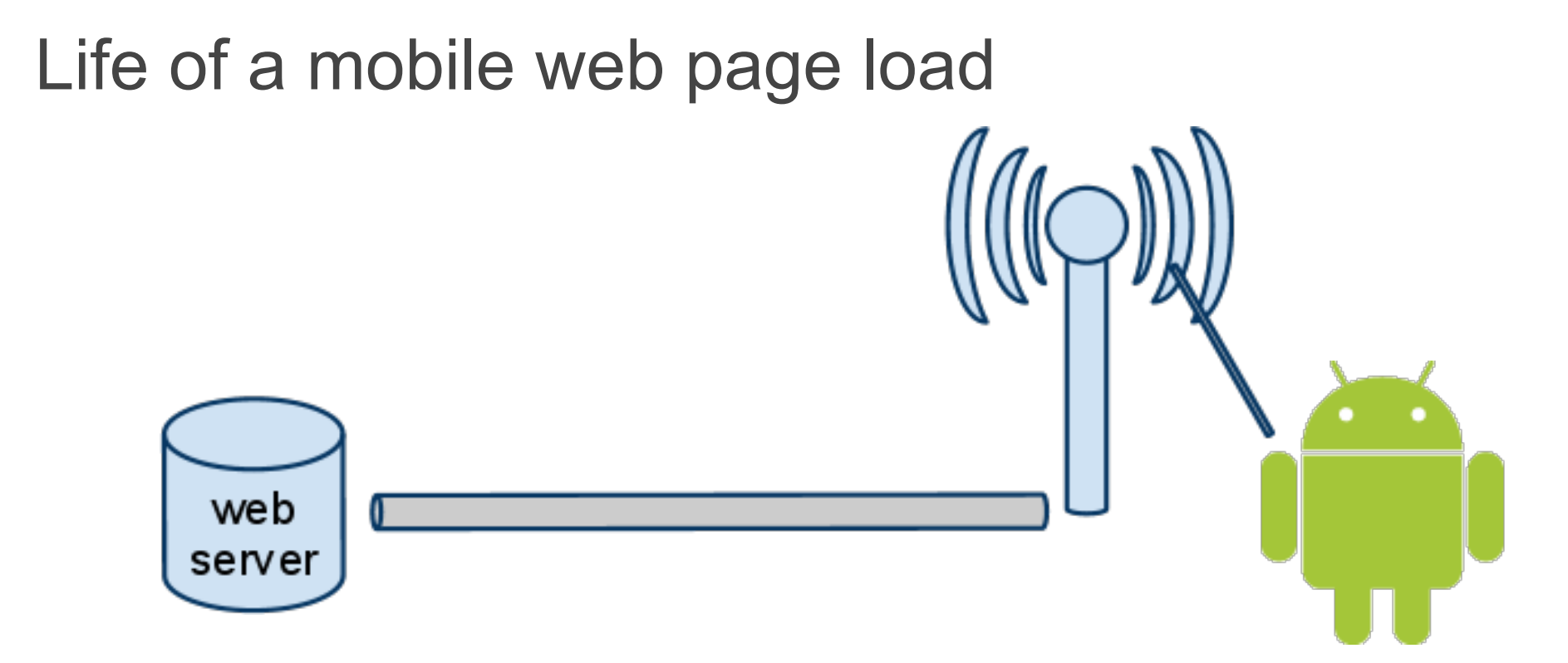

- **Processing time Bandwidth Parse**
- **Bandwidth**
	- **Round-trip time**
- 
- Resource fetches
- Layout and Render
- **JavaScript**

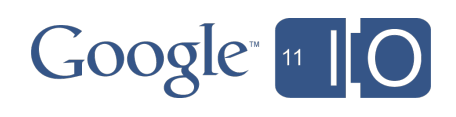

## Mobile networks: round-trip times

- High channel establishment time
- Lower active channel RTTs
- Multi-modal distribution for a single client
- 4G may be a game changer

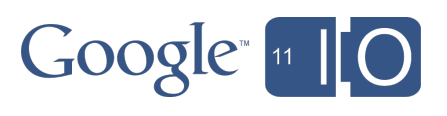

## Mobile networks: bandwidth

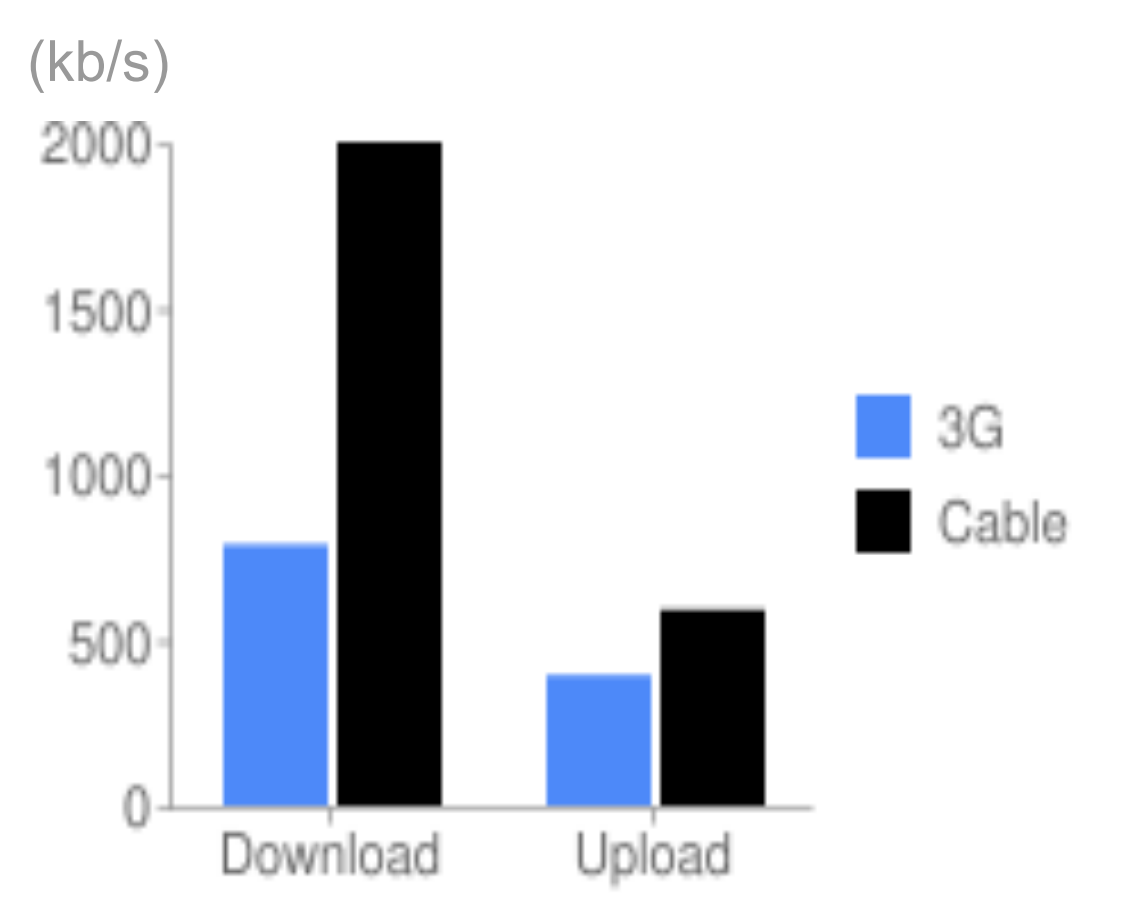

Source: http://www.pcworld.com/zoom?id=167391&page=1&zoomIdx=1

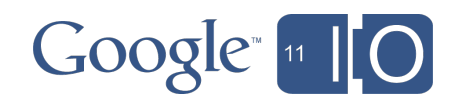

## Mobile devices: CPU and memory

- Increased JavaScript parse and execution times
- Increased layout times
- More code and objects = more frequent GCs
- More complex DOM = greater memory usage

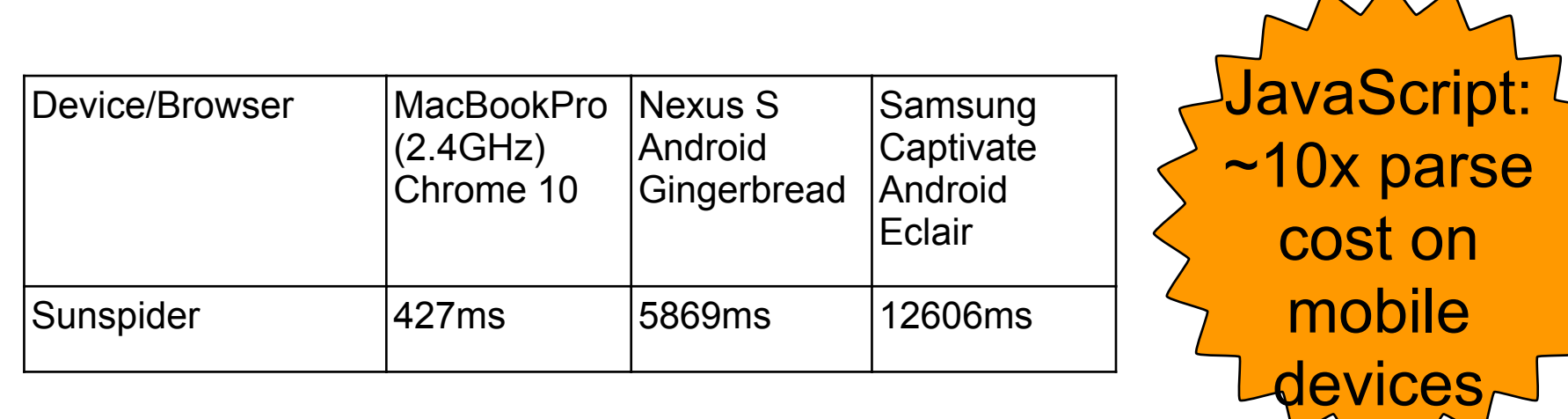

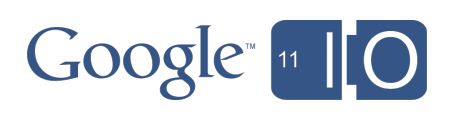

 $\begin{array}{c} \mathbf{A} & \mathbf{A} \\ \mathbf{A} & \mathbf{A} \end{array}$ 

## Mobile devices: Interaction model

- Desktop: mouse
- Mobile: touch
- Mobile will synthesize click events, but with delays (300-500ms)

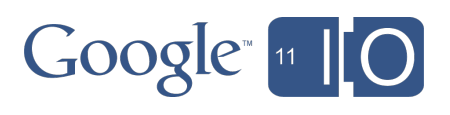

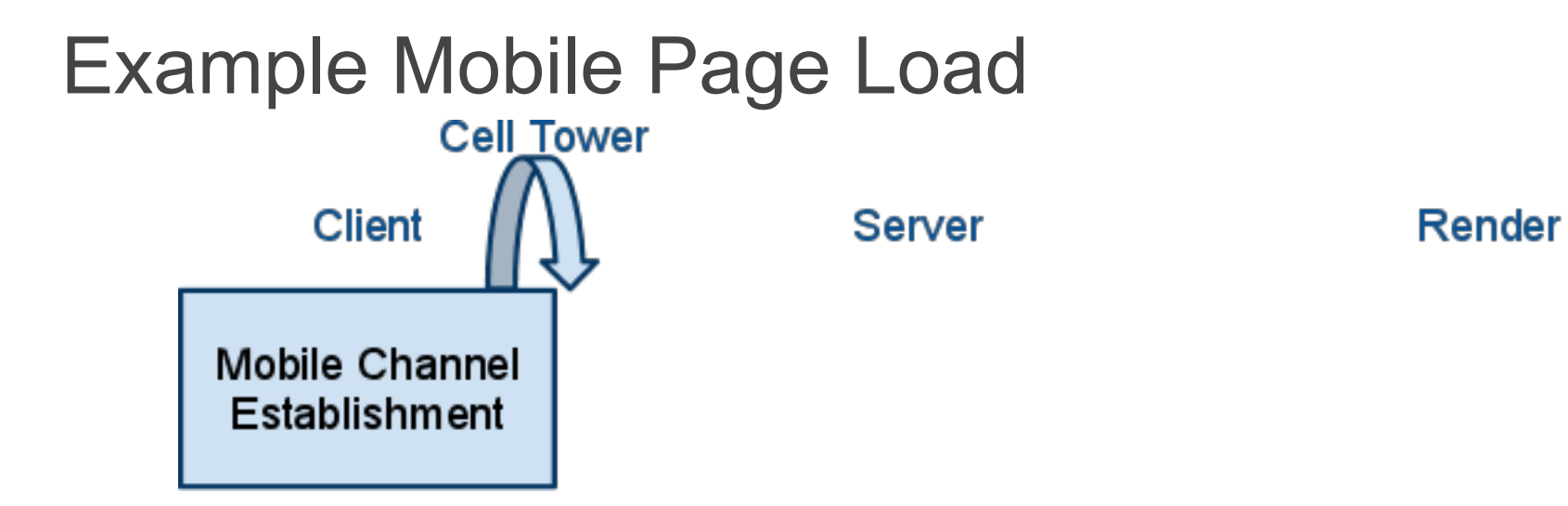

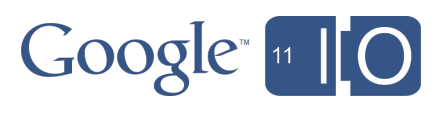

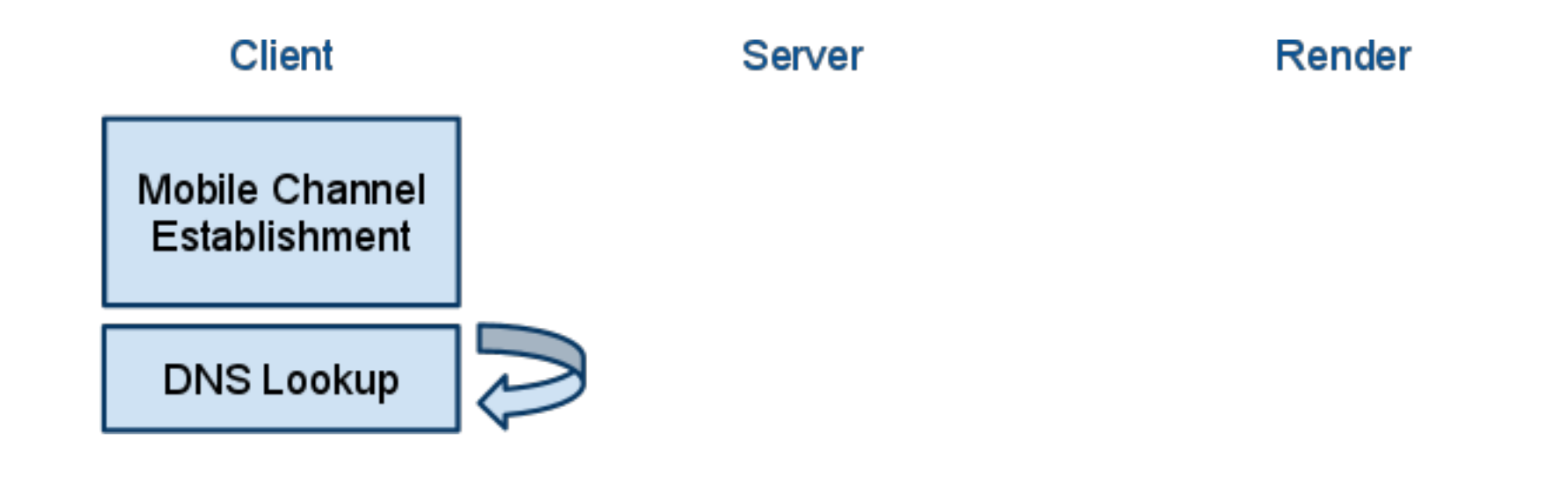

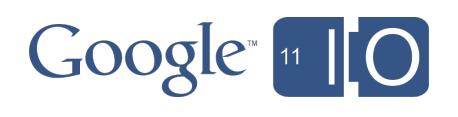

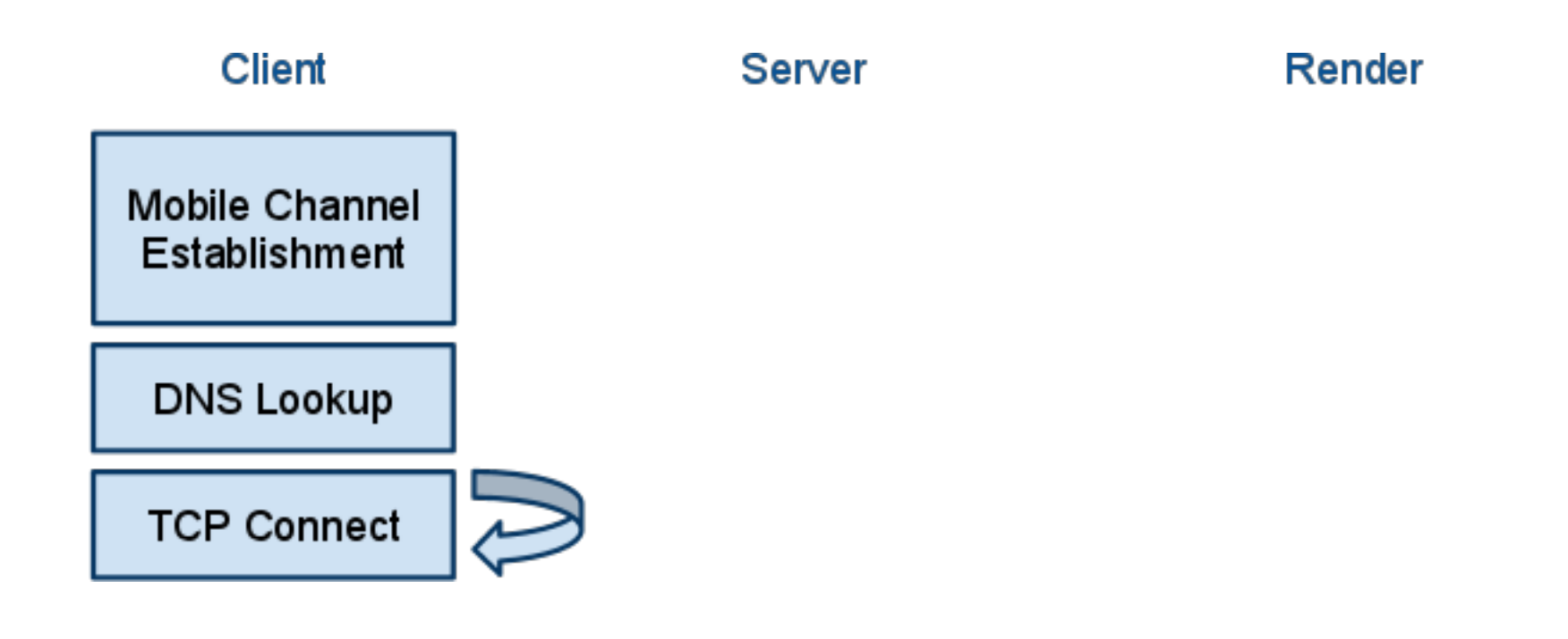

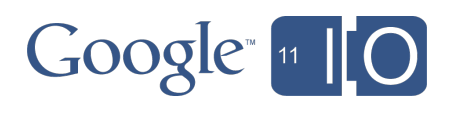

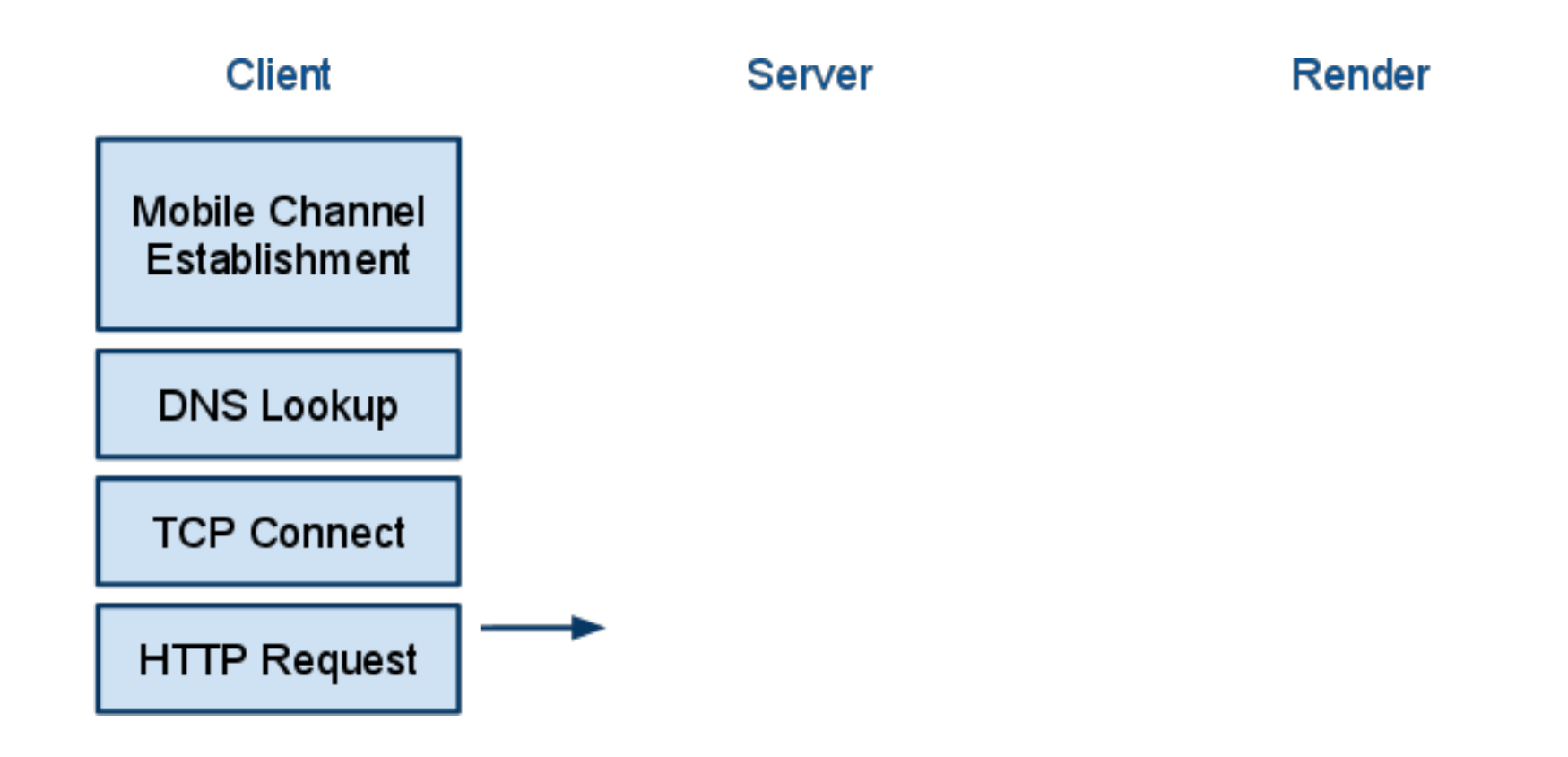

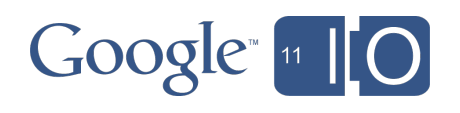

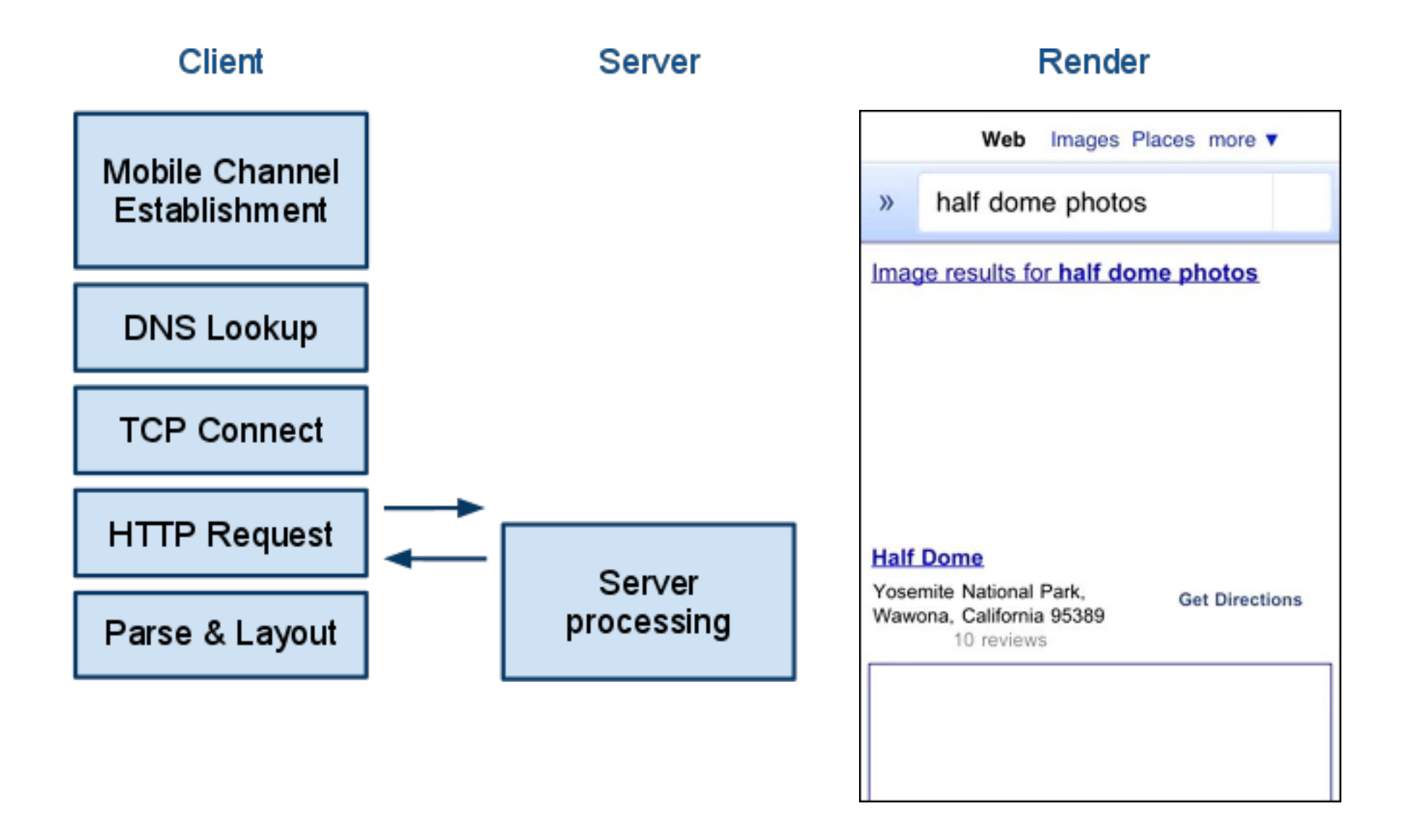

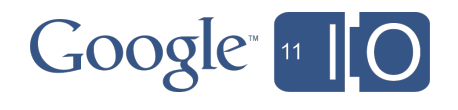

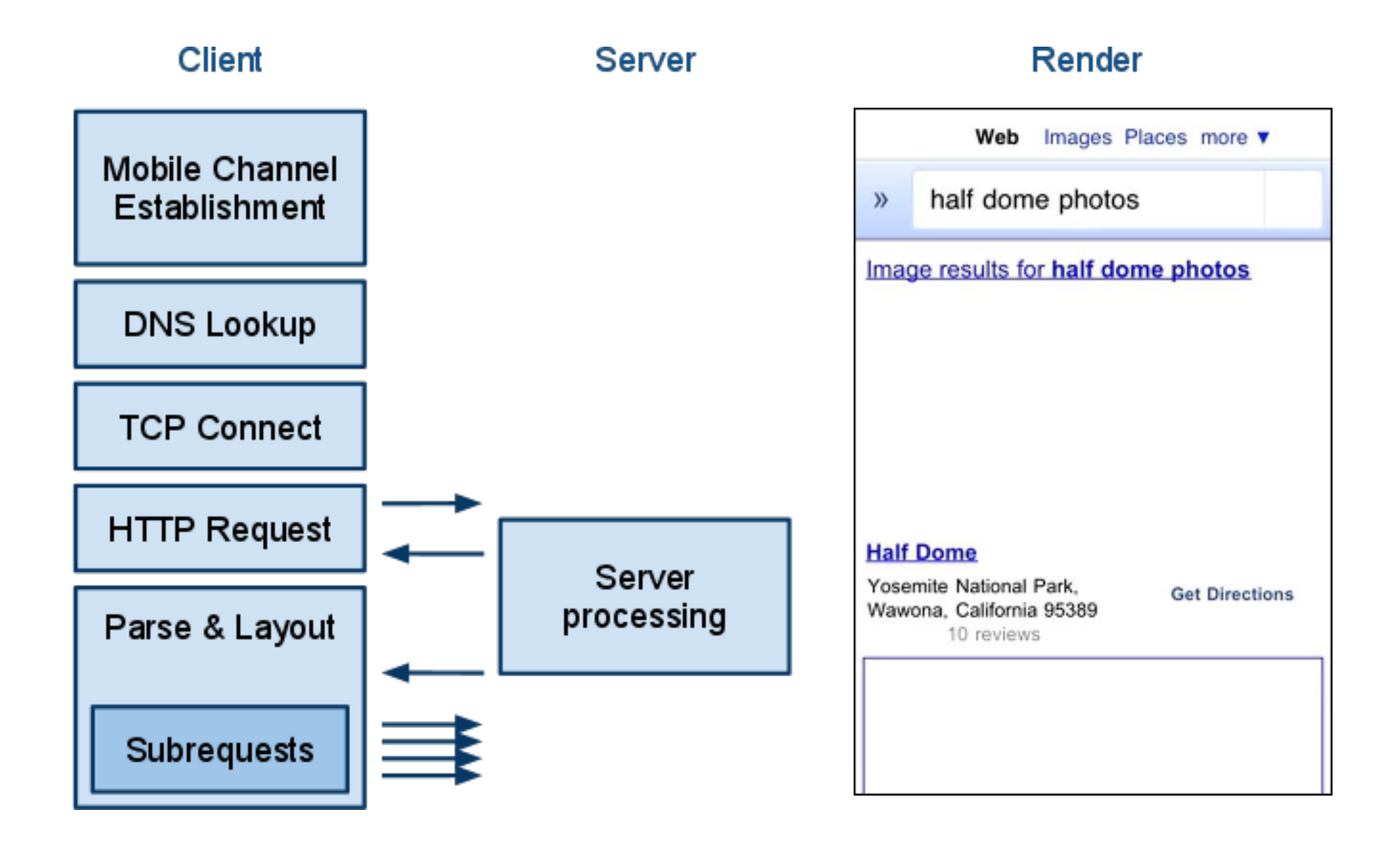

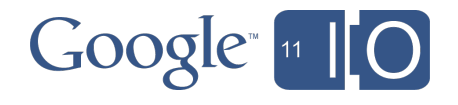

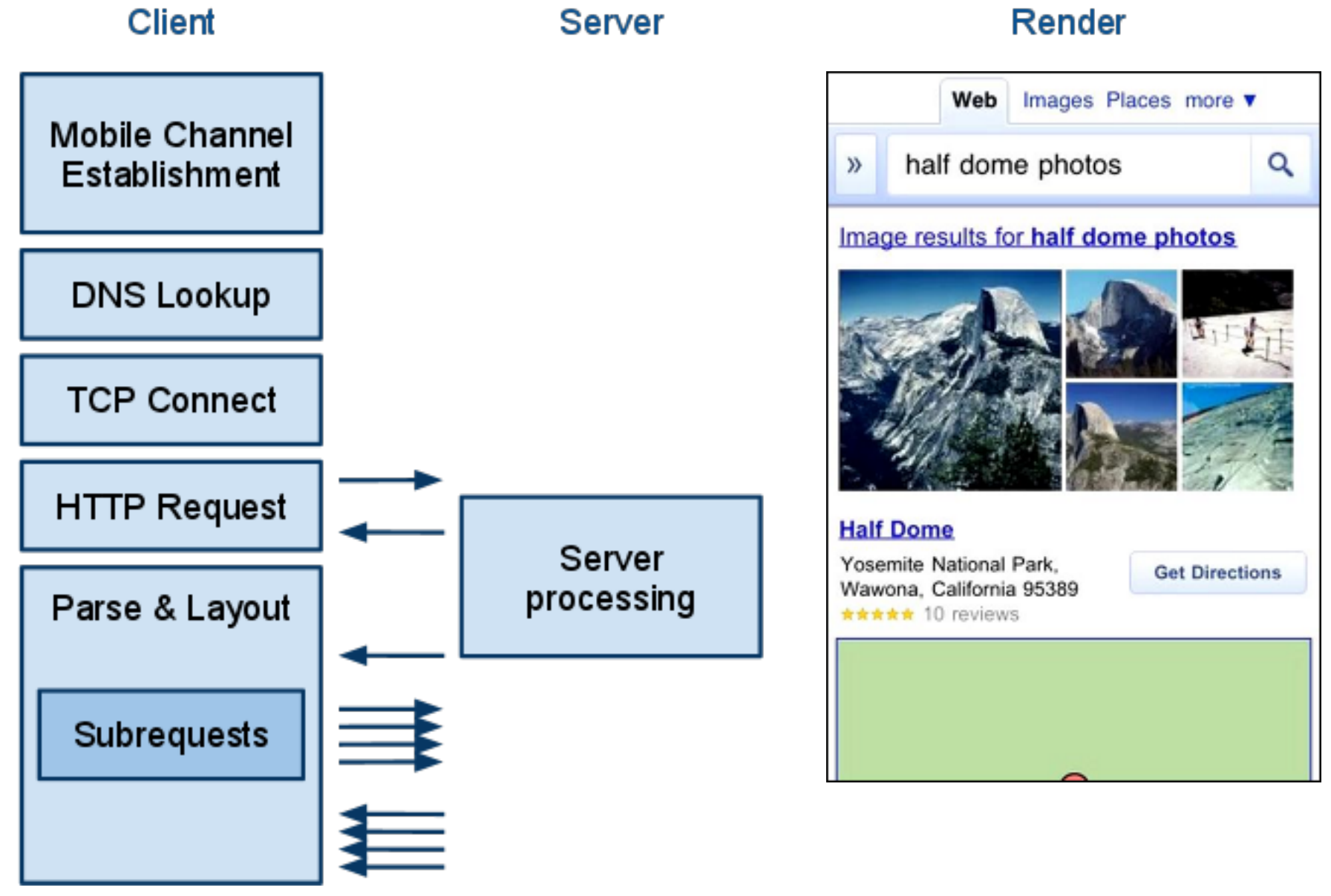

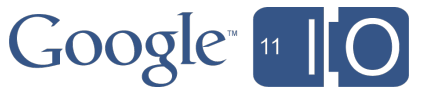

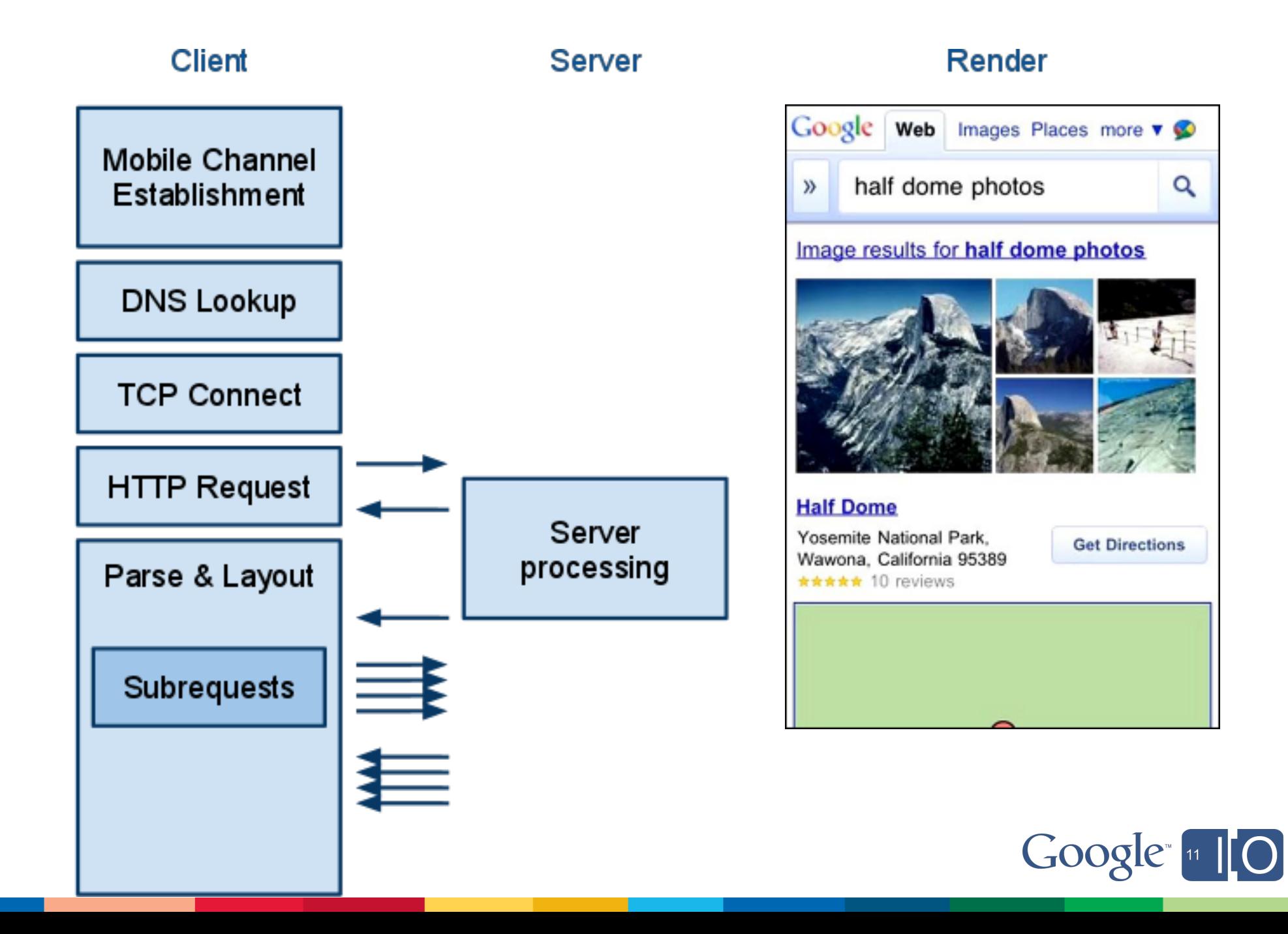

## Agenda

- Web performance overview
- Key differences on mobile
- **Page Speed rules for mobile**
- Tools for mobile web performance analysis

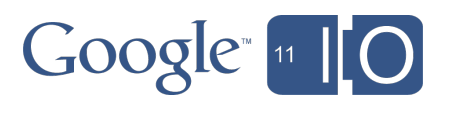

## Page Speed Rules for Mobile

- 1. Use an Application Cache
- 2. Defer parsing of JavaScript
- 3. Make landing page redirects cacheable
- 4. Prefer touch events
- 5. Enable Keep-Alive

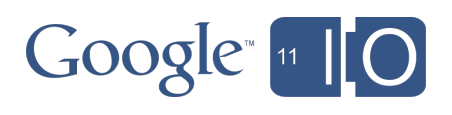

# 1. Use an Application Cache

Problem:

Very high initial connection cost

2.5 seconds

• Solution:

...

o HTML5 Application Cache <!DOCTYPE HTML>

<html manifest="/my.manifest">...

 $\langle$ html $>$ 

#### CACHE MANIFEST /my.js /my.css

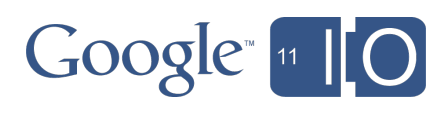

## 2. Defer Parsing of JavaScript

Problem:

- Cost of parsing JavaScript about 1 millisecond per kilobyte
- Want to load JS up front to reduce round trips

#### • Solution:

Defer parsing of JavaScript until it is needed o Load JS in string literals, eval on demand

#### iPhone 4 Parsing time of popular JavaScript libraries.

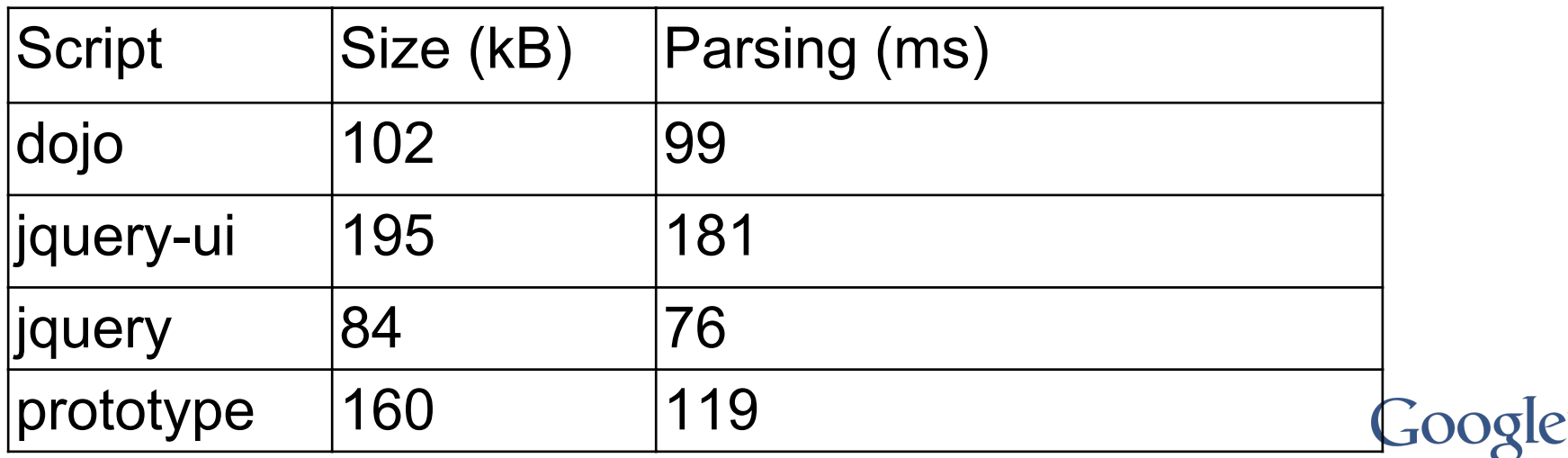

## 3. Make landing page redirects cacheable

- Problem:
	- Landing page redirect chain
	- Example
		- example.com ->
		- www.example.com ->
		- m.example.com ->
		- www.example.com/m
	- User must wait multiple RTTs on every visit to the page
- Solution:
	- Make these redirects browser cacheable
	- $\circ$  Cache-Control: private, max-age  $> 0$

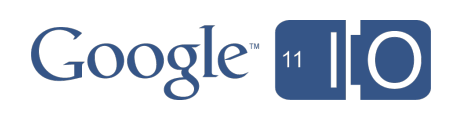

## 4. Prefer touch events

- Problem:
	- o onclick event has 300-500ms delay
- Solution:
	- o ontouch events have no delay
	- o but be mindful about double-click, pinch-zoom

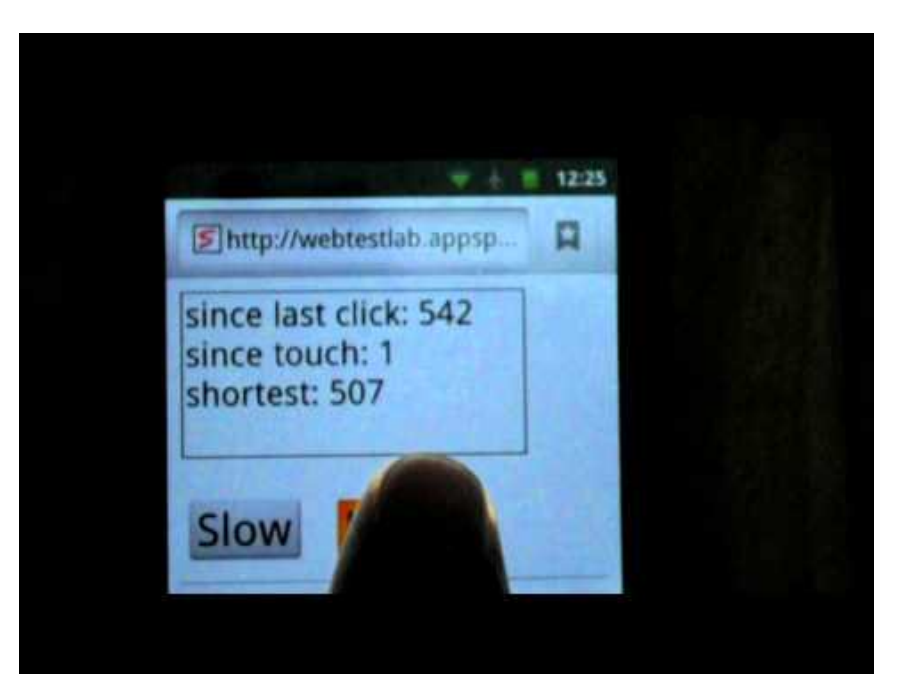

Try it yourself: pcapperf.appspot. com/fastbutton

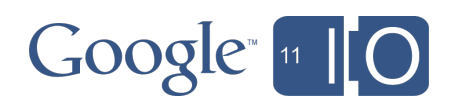

## 5. Enable Keep-Alive

• Problem:

Every connection takes a RTT

• Solution:

o Enable Keep-Alive to save connections

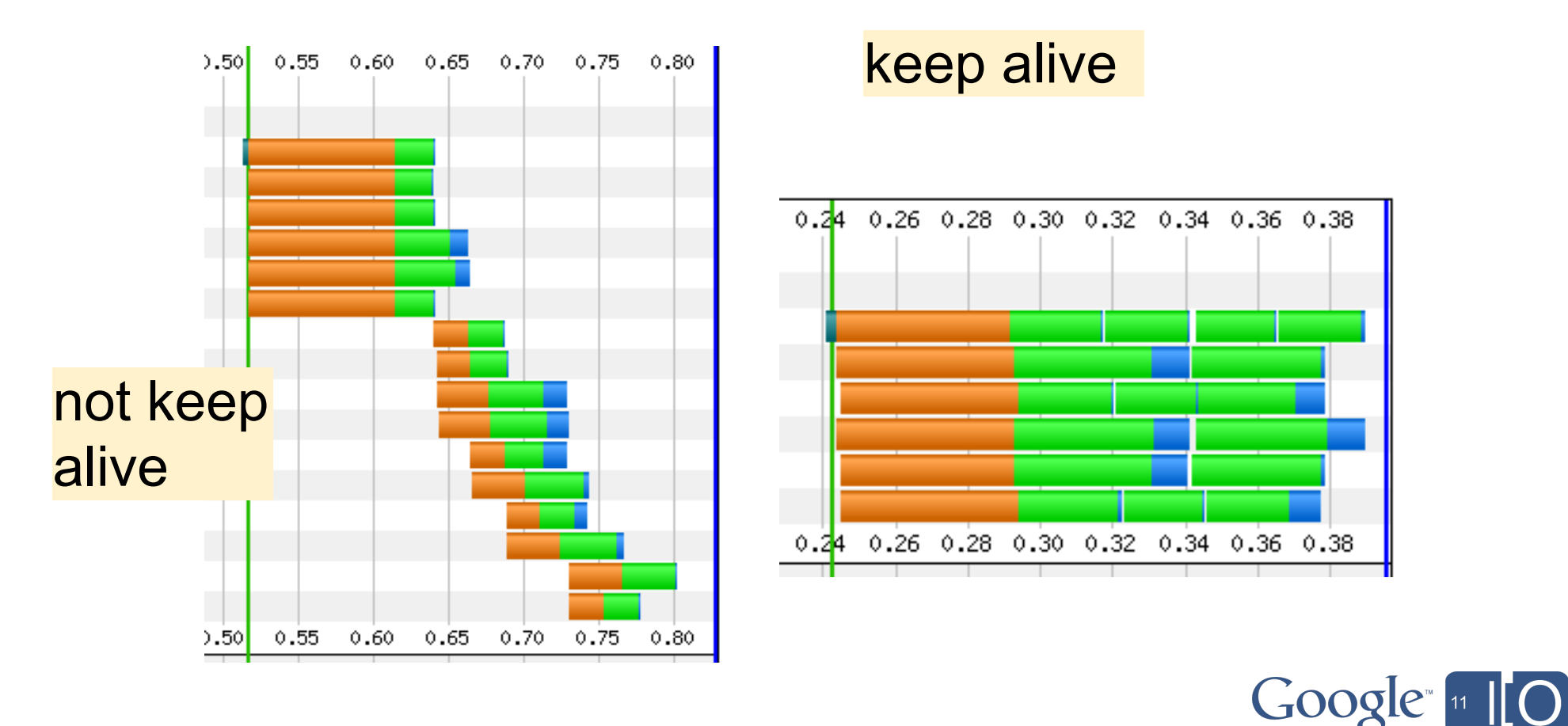

## Agenda

- Web performance overview
- Key differences on mobile
- Page Speed rules for mobile
- **Tools for mobile web performance analysis**

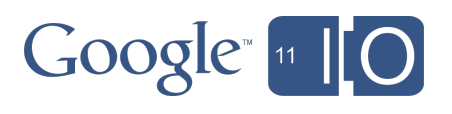

Page Speed in Gomez Recorder and Mobile Products

## Welcome Amir Rozenberg Compuware

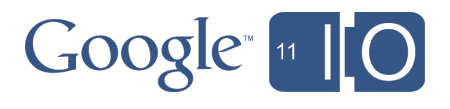

#### **Compuware Application Performance Management**

#### **We help organizations optimize the performance of their business-critical**

- Web, non-Web, mobile, streaming, cloud-based applications **applications**
- Across all customers, users, browsers, devices, infrastructure, and geographies
- Rapid issue notification with actionable diagnostics
- Insight into how these issues affect your business (revenue, brand, cost)

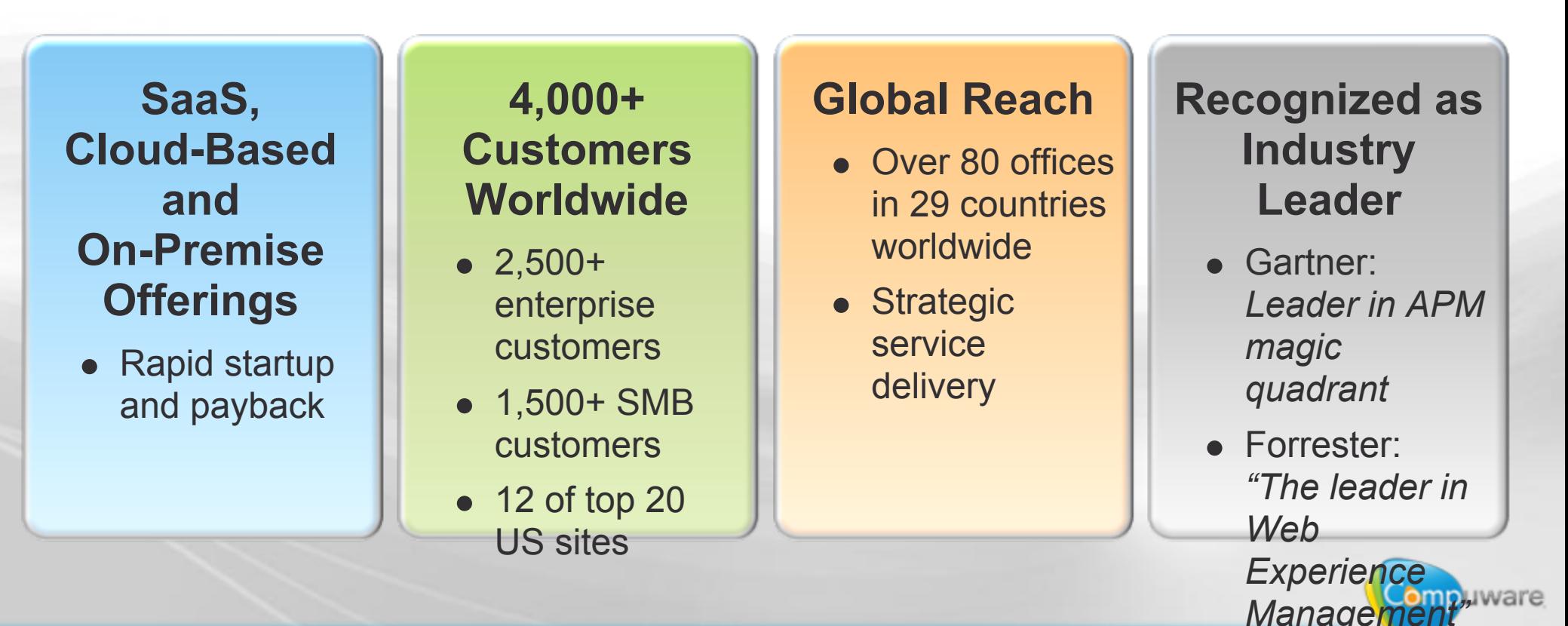

Ovum: *"Game-*

#### **Mobile Website Performance Impacts Business Results**

**52% of consumers are unlikely to return to a website they had trouble accessing from their phone**

40% said they'd likely visit a competitor's site instead

**Clear correlation between increase in mobile site load time & abandonment**

**Abandonment Rate Across 200+ Web Sites / 177+ Million Page**

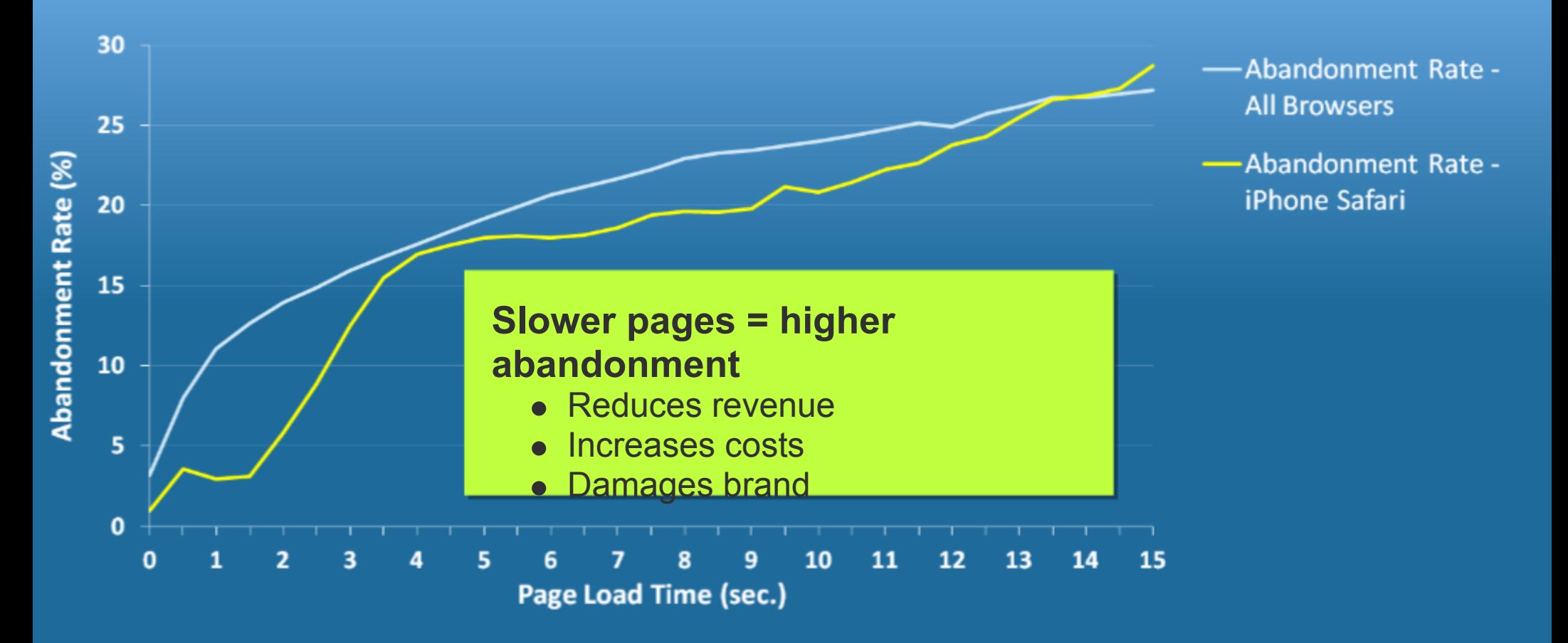

#### **Google Page Speed Integration With Compuware Application Performance Management Platform**

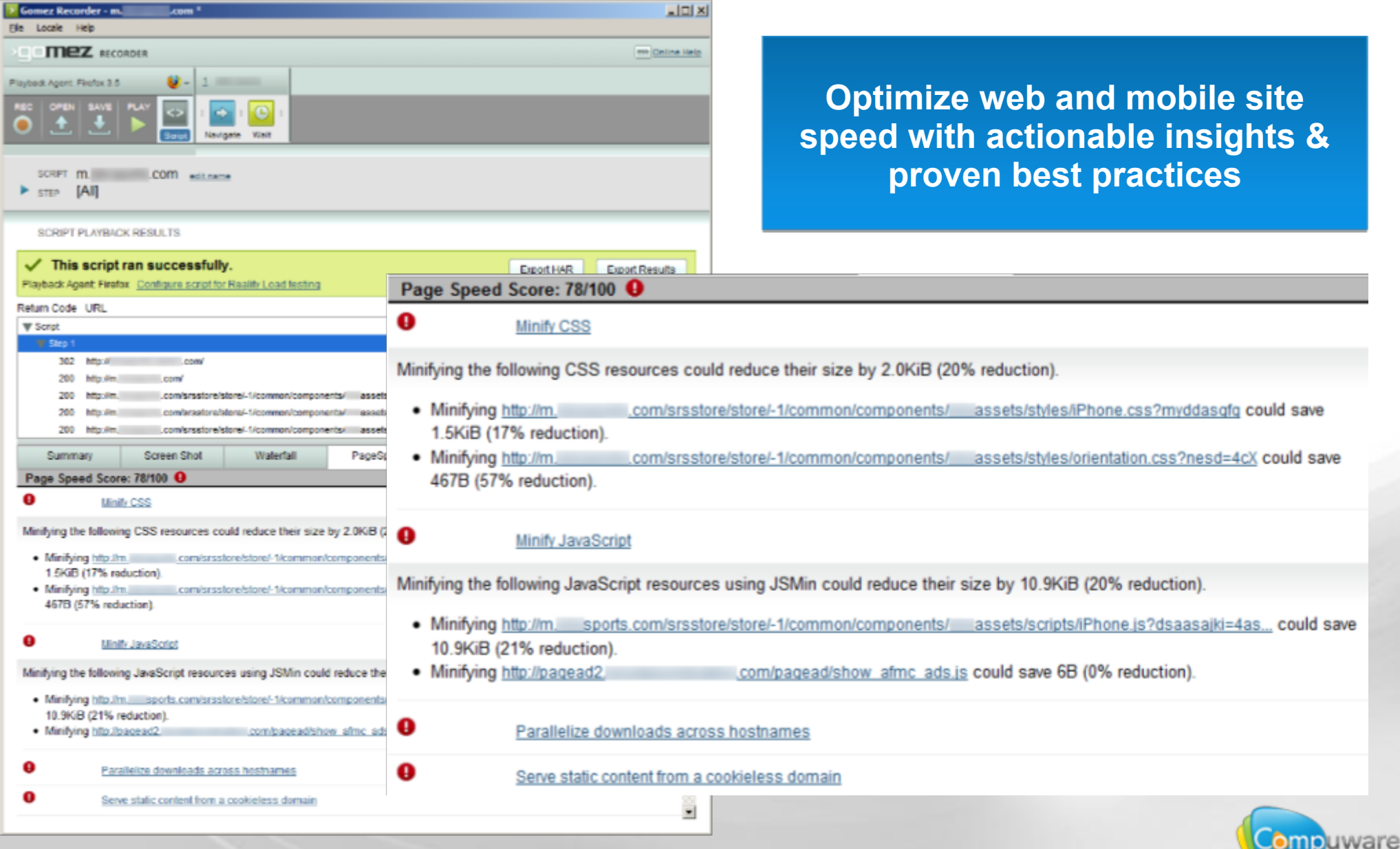

# Brief survey of mobile performance tools

#### **Page Speed Online**

Home **FAQ** Docs

 $\bigcap$ 

#### Get suggestions to speed up your site:

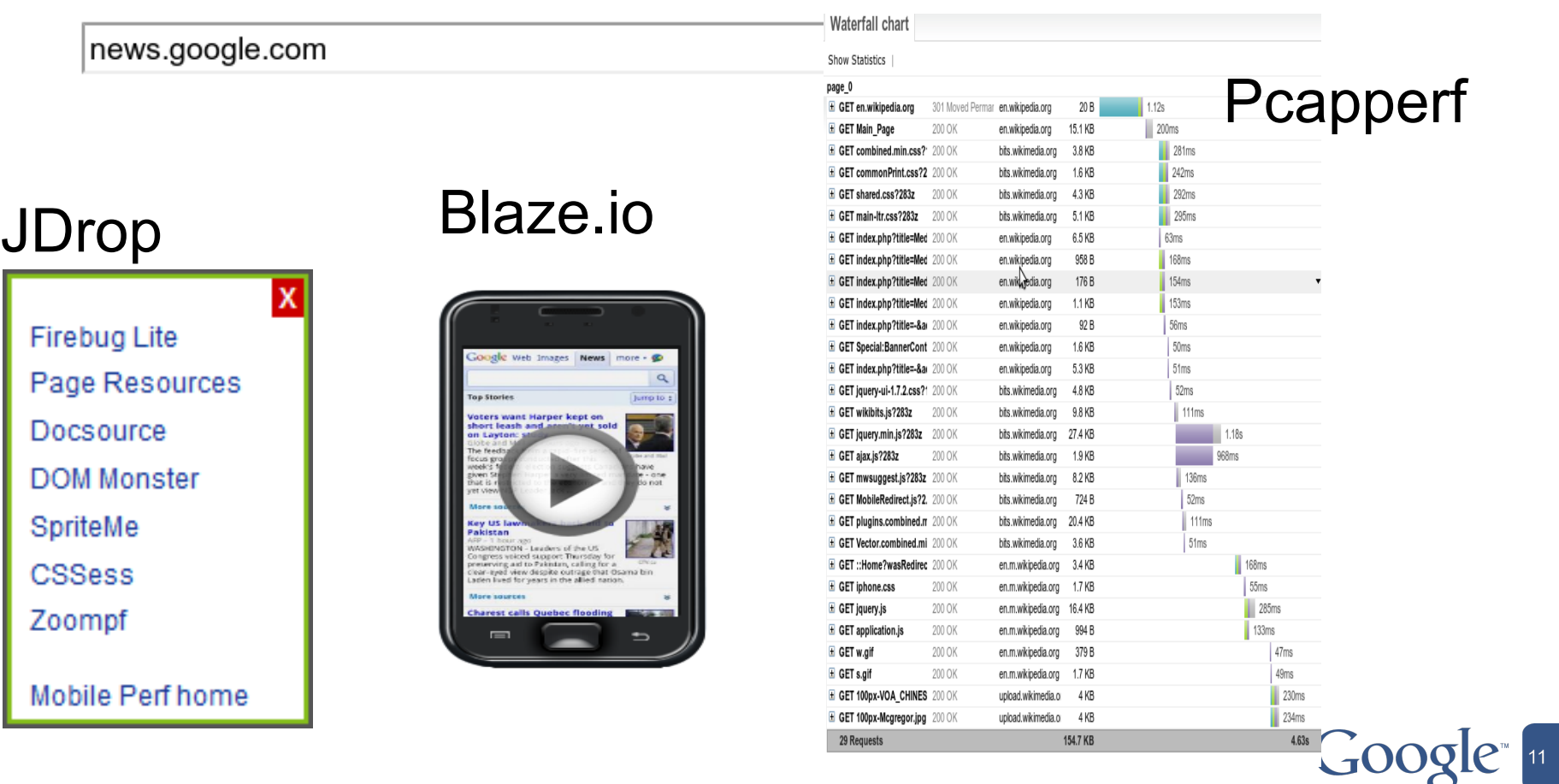

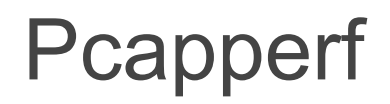

#### <http://pcapperf.appspot.com>

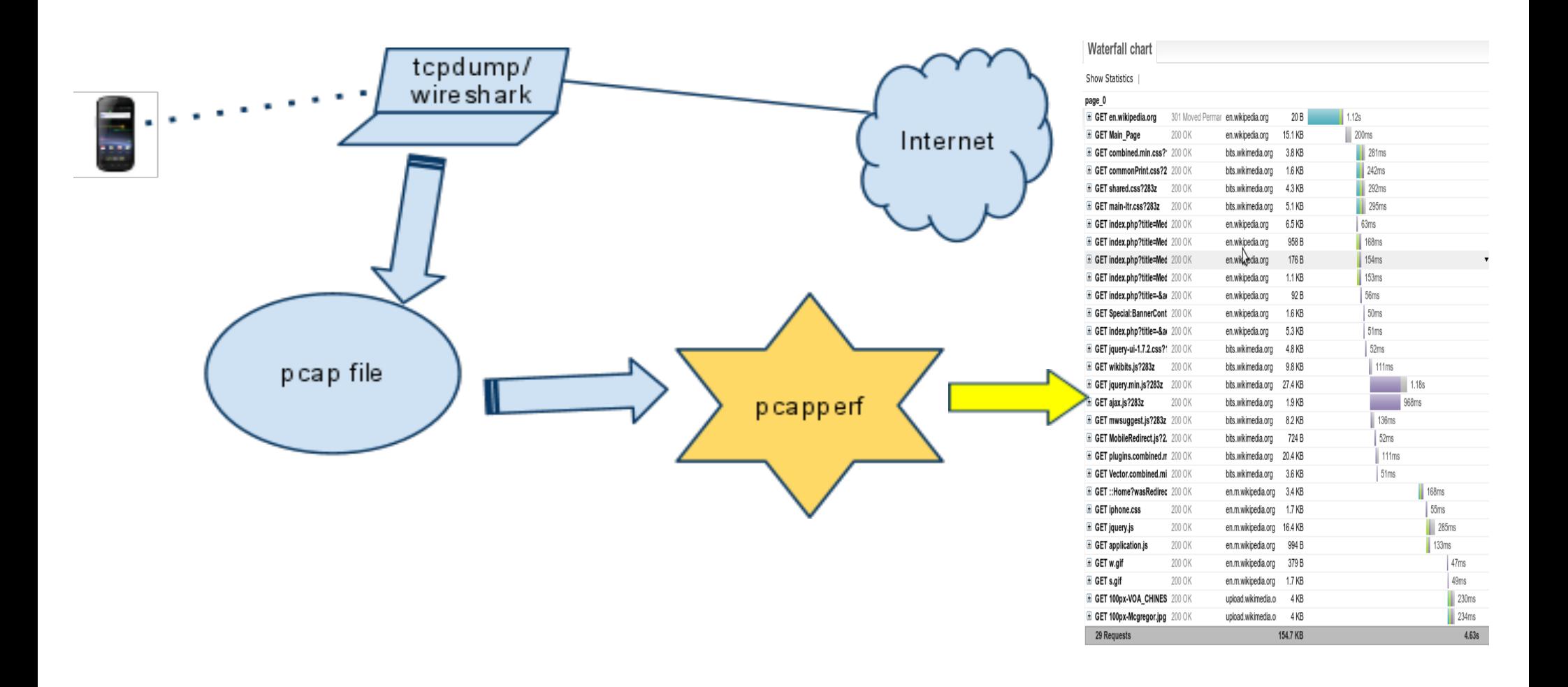

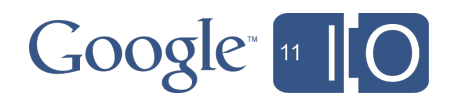

## Page Speed Online

#### <http://pagespeed.googlelabs.com>

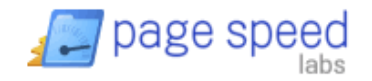

**Page Speed Online** 

Home **Docs FAQ** 

 $\boldsymbol{\mathrm{v}}$ 

#### Get suggestions to speed up your site:

news.google.com

Analyze Mobile Performance

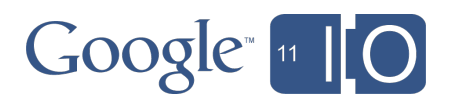

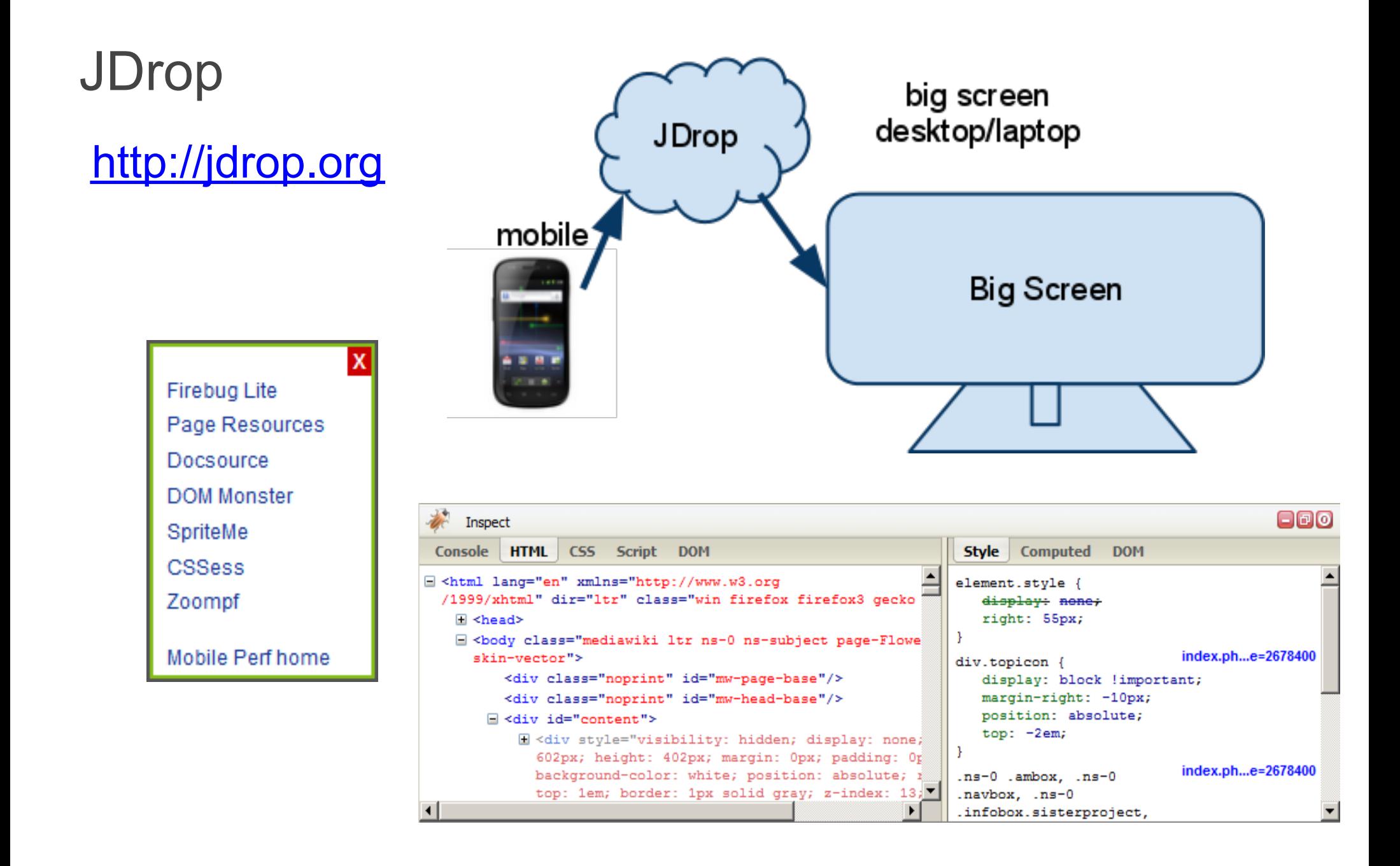

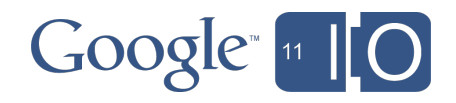

#### Blaze.io

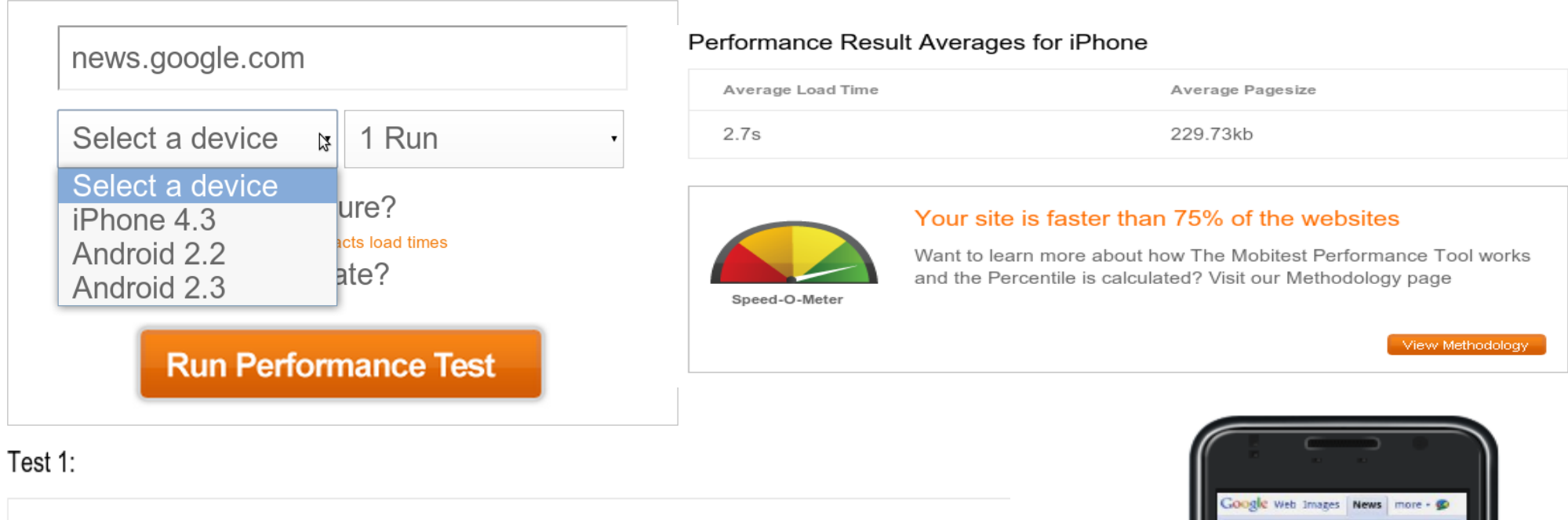

Install this web app on your phone: tap on the

arrow and then 'Add to

**Hame Scre** 

that is restricted to the et. Comy - and they do not

The 1

at for

week given

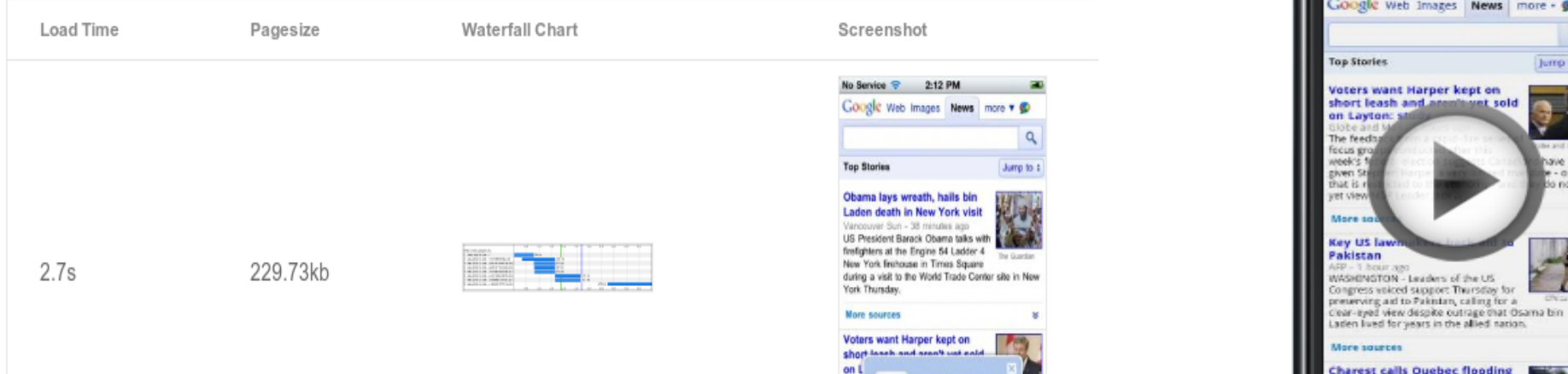

Google [11 | 0

 $\Rightarrow$ 

 $\equiv$ 

 $\alpha$ 

Jump to:

not

## **Summary**

Mobile network and device characteristics present new optimization opportunities. Mobile channel establishment o Limited CPU, memory

- Use Page Speed and other tools to understand your performance and optimize your site for mobile.
	- Page Speed Online
	- http://pcapperf.appspot.com/
	- JDrop.org
	- http://blaze.io for mobile

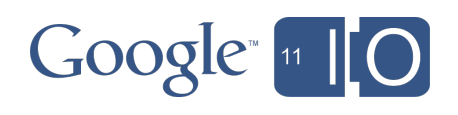

## Questions?

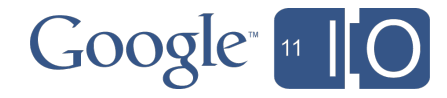

## Thanks

#### • Learn and use

http://code.google.com/speed/page-speed/ http://pagespeed.googlelabs.com/

#### Contribute

http://code.google.com/p/page-speed/

#### **• Discuss**

http://groups.google.com/group/page-speeddiscuss

Hashtags: #io2011 #DevTools Feedback: http://goo.gl/CE1ZU

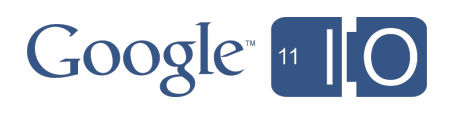

# **Use Page Speed to Optimize Your Web Site for Mobile**

Bryan McQuade and Libo Song, May 10, 2011

Hashtags: #io2011 #DevTools Feedback: http://goo.gl/CE1ZU

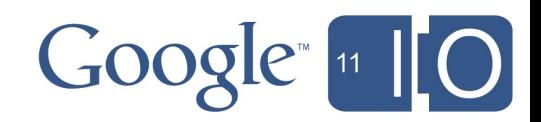

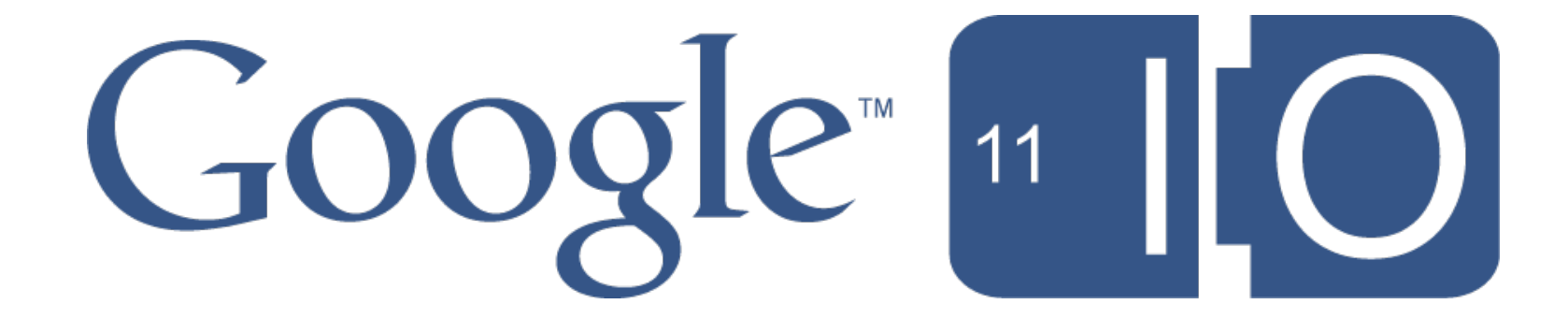